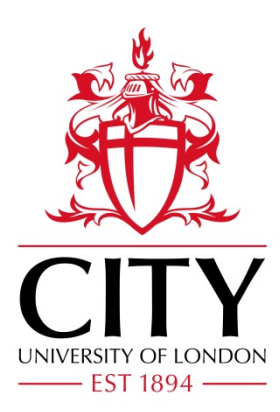

City Research Online

# City, University of London Institutional Repository

**Citation**: Shang, H.L., Haberman, S. & Xu, R. (2022). Multi-population modelling and forecasting life-table death counts. Insurance: Mathematics and Economics, 106, pp. 239- 253. doi: 10.1016/j.insmatheco.2022.07.002

This is the accepted version of the paper.

This version of the publication may differ from the final published version.

**Permanent repository link:** https://openaccess.city.ac.uk/id/eprint/28373/

**Link to published version**: https://doi.org/10.1016/j.insmatheco.2022.07.002

**Copyright:** City Research Online aims to make research outputs of City, University of London available to a wider audience. Copyright and Moral Rights remain with the author(s) and/or copyright holders. URLs from City Research Online may be freely distributed and linked to.

**Reuse:** Copies of full items can be used for personal research or study, educational, or not-for-profit purposes without prior permission or charge. Provided that the authors, title and full bibliographic details are credited, a hyperlink and/or URL is given for the original metadata page and the content is not changed in any way.

City Research Online: <http://openaccess.city.ac.uk/>[publications@city.ac.uk](mailto:publications@city.ac.uk)

# **Multi-population modelling and forecasting life-table death counts**

Han Lin Shang  $\bullet$  \* Department of Actuarial Studies and Business Analytics Macquarie University

> Steven Haberman Bayes Business School City, University of London

Ruofan Xu Department of Econometrics and Business Statistics Monash University

#### **Abstract**

 When modelling the age distribution of death counts for multiple populations, we ought to consider three features: (1) how to incorporate any possible correlation among multiple populations to improve point and interval forecast accuracy through multi-population joint modelling, (2) how to forecast age distribution of death counts so that the forecasts are non-negative and have a constrained integral. (3) how to construct a prediction interval that is well-calibrated in terms of coverage. Within the framework of compositional data analysis, we apply a log-ratio transform to transform a constrained space into an unconstrained space. We apply multivariate and multilevel functional time series methods to forecast period life- table death counts in the unconstrained space. Through the inverse log-ratio transformation, the forecast period life-table death counts are obtained. Using the age-specific period life-table death counts in England & Wales and Sweden obtained from [Human Mortality](#page-31-0) [Database](#page-31-0) [\(2022\)](#page-31-0), we investigate one-step-ahead to 30-step-ahead point and interval forecast accuracies of the proposed models and make our recommendations.

 Keywords: age distribution of death counts; compositional data analysis; functional principal component analysis; log-ratio transformation; multivariate and multilevel functional principal component regression

JEL code: C14, C32, J11

<sup>\*</sup>Corresponding address: Department of Actuarial Studies and Business Analytics, Level 7, 4 Eastern Road, Macquarie University, Sydney NSW 2109, Australia; Telephone: +61(2) 9850 4689; Email: hanlin.shang@mq.edu.au

### **1 Introduction**

<sup>24</sup> Actuaries and demographers have been interested in developing methods for mortality fore- casting for many years. In particular, actuaries have produced mortality forecasts since the  $_{26}$  beginning of the 20 $^{\rm th}$  century in response to the adverse financial effects of mortality improve- ments overtime on life annuities and pensions [\(Pollard](#page-32-0) [1987\)](#page-32-0). In the literature on human mortality, three functions are generally studied: hazard function, survival function and proba- bility density function. These three functions are complementary; knowing any one of them allows us to uniquely derive the other two (for detail on the life table and its indicators, see [Preston et al.](#page-32-1) [\(2001\)](#page-32-1), Chapter 3, or [Dickson et al.](#page-30-0) [\(2009\)](#page-30-0), Chapters 2–3).

<sup>32</sup> Several authors have proposed new approaches for forecasting the age-specific hazard [f](#page-29-1)unction (i.e., central mortality rates) using statistical models (see, e.g., [Booth](#page-29-0) [2006,](#page-29-0) [Booth and](#page-29-1) [Tickle](#page-29-1) [2008,](#page-29-1) [Cairns et al.](#page-29-2) [2008,](#page-29-2) [Shang et al.](#page-33-0) [2011,](#page-33-0) for reviews). Instead of modelling central mortality rates, we consider modelling the life-table death distribution (see, e.g., [Basellini et al.](#page-29-3) [2020\)](#page-29-3). Observed over time, we could model and forecast a redistribution of the density of 37 life-table deaths, where deaths at younger ages are shifted towards older ages. In addition to providing a very informative description of the mortality experience of a population, the life-table death counts yield readily available information on 'central longevity indicators' (i.e., mean, median and mode age at death, see [Cheung et al.](#page-30-1) [2005,](#page-30-1) [Canudas-Romo](#page-30-2) [2010\)](#page-30-2), as well as <sup>41</sup> lifespan variability (for example, standard deviation or inter-quartile range, see [Robine](#page-32-2) [2001,](#page-32-2) [Vaupel et al.](#page-33-1) [2011,](#page-33-1) [Horiuchi et al.](#page-31-1) [2013,](#page-31-1) [van Raalte and Caswell](#page-33-2) [2013,](#page-33-2) [van Raalte et al.](#page-33-3) [2014,](#page-33-3) [Aburto and van Raalte](#page-29-4) [2018\)](#page-29-4).

<sup>44</sup> Within the analysis of life-table death counts, we may consider both cohort and period life tables. The period life table represents the mortality conditions in a period (see also [Oeppen](#page-32-3) [2008,](#page-32-3) [Bergeron-Boucher et al.](#page-29-5) [2017,](#page-29-5) [2018\)](#page-29-6). The cohort life table depicts the life history of a specific 47 group of individuals. Still, it is dependent on projected mortality rates for those cohorts born more recently than around 100 years ago. Cohort mortality developments are observed, and [t](#page-31-2)hey may differ from those of the synthetic cohorts assumed in period life tables [\(Goldstein and](#page-31-2) [Wachter](#page-31-2) [2006\)](#page-31-2). Unlike the period data, the cohort data are partially complete, which presents a challenge.

 Many methods proposed for completing cohort-based life tables depend on parametric models, which are fitted to the incomplete cohort data and then extrapolated beyond the truncation age. As noted by [Booth and Tickle](#page-29-1) [\(2008\)](#page-29-1), *P*-spline regression methods seem to provide a promising approach, and, in this context, one could apply the method of [Rizzi et al.](#page-32-4) [\(2021\)](#page-32-4) who have proposed a penalised composite link model to complete the mortality profile.  With the completed mortality profile, statistical methods used for modelling and forecasting period life-table death counts are applicable. Whether we are considering a period or cohort life table, the age-specific death counts can be naturally viewed as a probability density function, an example of compositional data. Without deviating from our methodological contributions, <sup>61</sup> we focus on period life table results and present cohort life table results in a supplement.

<sup>62</sup> In a novel approach that differs from early work of [Bergeron-Boucher et al.](#page-29-6) [\(2018\)](#page-29-6), [Kokoszka](#page-31-3) [et al.](#page-31-3) [\(2019\)](#page-31-3), [Shang and Haberman](#page-33-4) [\(2020\)](#page-33-4) and [Zhang et al.](#page-34-0) [\(2022\)](#page-34-0), we jointly model and forecast <sup>64</sup> the age distribution of life-table death counts for multiple populations to capture correlations among multiple series and improve forecast accuracy. Multiple-population modelling and forecasting have attracted increasing attention in actuarial science (see, e.g., [Jarner and Kryger](#page-31-4) [2011,](#page-31-4) [Cairns et al.](#page-30-3) [2011,](#page-30-3) [Dowd et al.](#page-30-4) [2011,](#page-30-4) [Russolillo et al.](#page-32-5) [2011,](#page-32-5) [Hatzopoulos and Haberman](#page-31-5) [2013,](#page-31-5) [Villegas et al.](#page-33-5) [2017\)](#page-33-5) and demography (see, e.g., [Li and Lee](#page-32-6) [2005,](#page-32-6) [Hyndman et al.](#page-31-6) [2013\)](#page-31-6). Our extension links multiple-population forecasting methods with the compositional data analysis (CoDa) framework (see also, [Shang and Kearney](#page-33-6) [2022,](#page-33-6) [Bergeron-Boucher et al.](#page-29-6) [2018\)](#page-29-6). In this paper, multiple populations refer to the female and male life-table death counts.

<sup>72</sup> We also consider a nonparametric bootstrap method for constructing prediction intervals of life-table death counts. The procedure exploits a univariate autoregressive representation of the time series of principal component scores appearing in the functional principal component analysis of the functional process. Via the CoDa transformation, the bootstrap method generates functional replicates that mimic the temporal dependence of the (original) unconstrained functional time series.

 To demonstrate our proposed CoDa methods, we conduct a comprehensive analysis of the age- and sex-specific period life-table death counts from 1841 to 2018 in England & Wales. We evaluate and compare the one- to 30-step-ahead forecast accuracy between the CoDa methods 81 for independently and jointly modelling multiple populations. To evaluate point forecast <sup>82</sup> accuracy, we use the mean absolute percentage error (MAPE), Kullback-Leibler divergence, and <sup>83</sup> two variants of the Jensen-Shannon divergence. The latter three measures are commonly used 84 to evaluate density estimation accuracy. To assess the interval forecast accuracy, we consider the coverage probability difference between the empirical and nominal coverage probabilities and mean interval score of [Gneiting and Raftery](#page-31-7) [\(2007\)](#page-31-7) and [Gneiting and Katzfuss](#page-31-8) [\(2014\)](#page-31-8); refer to <sup>87</sup> Section [6.1](#page-16-0) for details. To provide reliable recommendations, we additionally evaluate the point 88 and interval forecast accuracy on period life-table death counts in Sweden in Section [7.](#page-24-0) We also 89 model cohort life-table death counts in both England & Wales and Sweden in the supplementary material.

91 The remainder of this paper is organised as follows: Section [2](#page-5-0) describes the age- and sex-

 specific period life-table death counts from 1841 to 2018 in England & Wales. Sections [3](#page-7-0) and [4](#page-11-0) couple the CoDa with multivariate and multilevel functional time series forecasting methods of [Shang and Kearney](#page-33-6) [\(2022\)](#page-33-6) for producing the point and interval forecasts of the age distribution of life-table death counts. Section [5](#page-14-0) studies the goodness-of-fit of a CoDa extension. Using the point and interval forecast error criteria in Section [6,](#page-16-1) we evaluate and compare the one- to 30- [7](#page-24-0) step-ahead point and interval forecast accuracy among the methods considered. Section 7 also presents the forecasting results on the period life-table death counts in Sweden. Conclusions 99 are summarised in Section [8,](#page-27-0) along with some reflections on how the methods presented here can be further extended.

### <span id="page-5-0"></span>**2 Age-distribution of death counts**

102 We consider age- and sex-specific life-table death counts from 1841 to 2018 in England & Wales, obtained from the [Human Mortality Database](#page-31-0) [\(2022\)](#page-31-0). We study life-table death counts, where the life table radix (i.e., a population experiencing 100,000 births annually) is fixed at 100,000 at age 0 for each year. For the life-table death counts, there are 111 ages, and these are age 0, 1, . . . , 109, 110+. Due to rounding, there are zero counts for age 110+ at some years. To rectify 107 this problem, we prefer to use the probability of dying and the life table radix to recalculate our estimated death counts (up to 6 decimal places). In doing so, we obtain more precise death counts than the ones reported in the [Human Mortality Database](#page-31-0) [\(2022\)](#page-31-0). To some extent, the probability of dying relies on smooth rates (see the [Human Mortality Database](#page-31-0) [2022,](#page-31-0) protocol 111 for detail).

<span id="page-5-1"></span>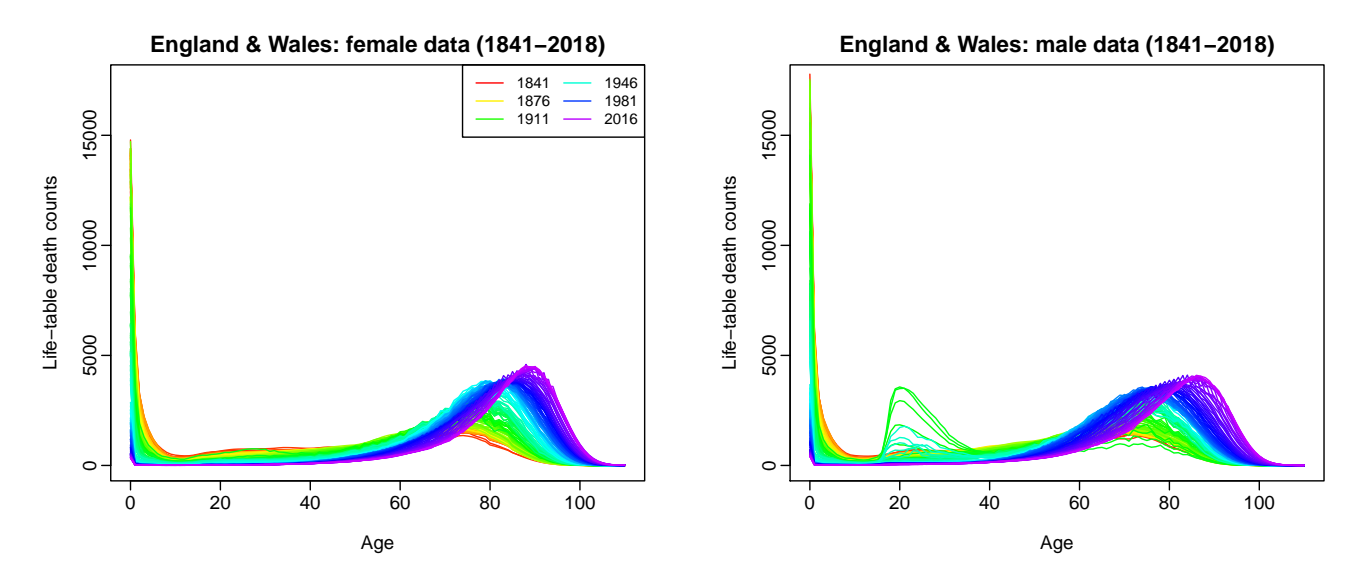

**Figure 1:** *Rainbow plots of age-specific period life-table death count from 1841 to 2018 in a single-year group in England & Wales. The oldest years are shown in red, with the most recent years in violet. Curves are ordered chronologically according to the colours of the rainbow.*

<sup>[1](#page-5-1)12</sup> To understand the principal features of the data, Figure 1 presents rainbow plots of the <sup>113</sup> female and male age-specific period life-table death counts in England & Wales from 1841 to <sup>114</sup> 2018 in a single-year group.

<sup>115</sup> In the male population, there are a few bumps in the death counts between age 20 and 40 116 for cohorts between 1900 and 1920 due to the First and Second World Wars. Apart from that, 117 both sub-figures demonstrate a decreasing trend in infant death counts and a typical negatively <sup>118</sup> skewed distribution for the life-table death counts, where the peaks shift to higher ages for both <sup>119</sup> females and males. This shift is a primary driver of the longevity risk, which is a major issue for <sup>120</sup> insurers and pension funds, especially in the selling and risk management of annuity products <sup>121</sup> (see [Denuit et al.](#page-30-5) [2007,](#page-30-5) for a discussion).

<sup>122</sup> The spread of the distribution indicates lifespan variability. A decrease in variability over 123 time can be observed directly. It can be measured, for example, with the interquartile range <sup>124</sup> [o](#page-33-7)f life-table ages at death or the Gini coefficient (for comprehensive reviews, see [Wilmoth](#page-33-7) 125 [and Horiuchi](#page-33-7) [1999,](#page-33-7) [Shkolnikov et al.](#page-33-8) [2003,](#page-33-8) [van Raalte and Caswell](#page-33-2) [2013,](#page-33-2) Debón et al. [2017\)](#page-30-6). <sup>126</sup> Figure [2](#page-6-0) presents an example where the age-at-death distribution provides important insights <sup>127</sup> on longevity and lifespan variability that cannot be grasped directly from an examination of <sup>128</sup> either the central mortality rate or the survival function.

<span id="page-6-0"></span>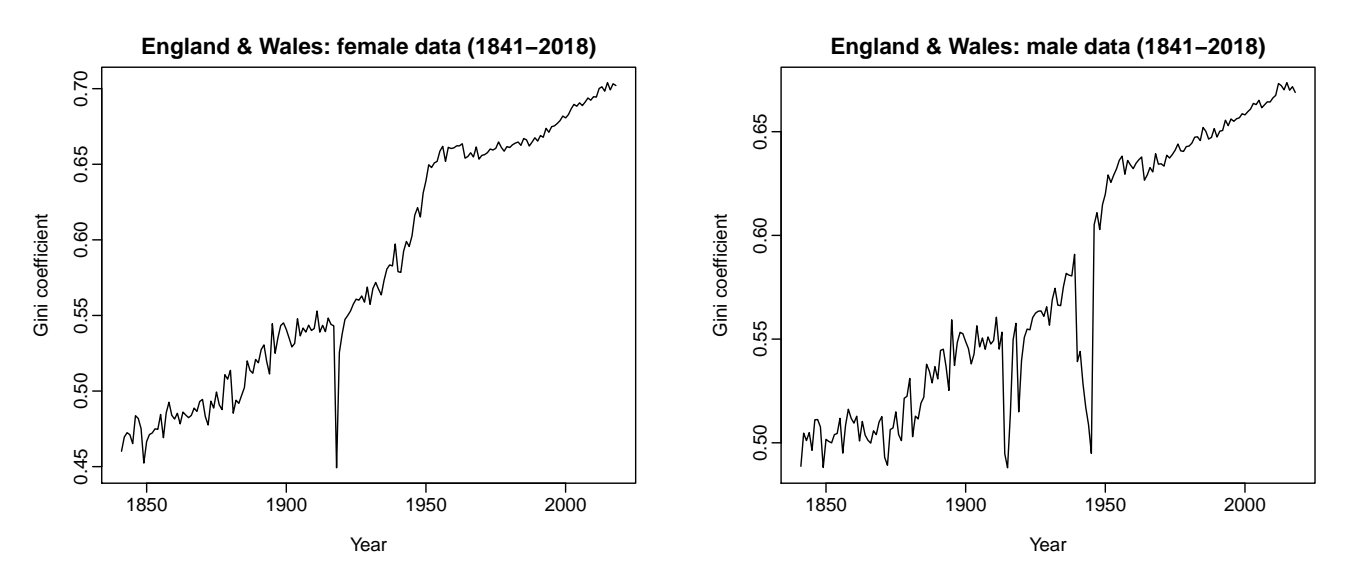

**Figure 2:** *Gini coefficients for period female and male life-table death count from 1841 to 2018.*

<sup>129</sup> From Figure [2,](#page-6-0) the effects of the first and second World Wars are apparent for the male data <sup>130</sup> based on Gini's coefficient. For the female data, there is a sudden drop around 1918 which <sup>131</sup> possibly relates to the Spanish flu.

## <span id="page-7-0"></span>132 **3** Constrained functional time-series forecasting methods

133 Density functions are non-negative functions that integrate into one. They naturally share some features with compositional data (see, e.g., [Aitchison](#page-29-7) [1986,](#page-29-7) [Pawlowsky-Glahn et al.](#page-32-7) [2015\)](#page-32-7). Compositional data arise in many scientific fields, such as geology (geochemical elements), economics (income/expenditure distribution), medicine (body composition), the food industry (food composition), chemistry (chemical composition), agriculture (nutrient balance bionomics), environmental science (soil contamination), ecology (abundance of different species) and de- mography (life-table death counts). In statistics, [Scealy et al.](#page-32-8) [\(2017\)](#page-32-8) use CoDa to study the concentration of chemical elements in sediment or rock samples. [Scealy and Welsh](#page-32-9) [\(2017\)](#page-32-9) apply CoDa to analyse total weekly expenditure on food and housing costs for households in a chosen 142 set of domains. [Delicado](#page-30-7) [\(2011\)](#page-30-7), [Kokoszka et al.](#page-31-3) [\(2019\)](#page-31-3) and [Shang and Haberman](#page-33-4) [\(2020\)](#page-33-4) use CoDa to analyse density functions and implement dimension-reduction techniques on the [c](#page-29-5)onstrained compositional data space. In demography, [Oeppen](#page-32-3) [\(2008\)](#page-32-3) and [Bergeron-Boucher](#page-29-5) [et al.](#page-29-5) [\(2017\)](#page-29-5) put forward a principal component approach to forecast life-table death counts within a CoDa framework by considering age-specific life-table death counts as compositional <sup>147</sup> data.

For a given period *t*, compositional data are defined as a random vector of *I* non-negative components,  $[\mathcal{X}_t(u_1), \ldots, \mathcal{X}_t(u_l)]$ , whose sum is a specified constant, set typically equal to 1 (portion), 100 (percentage) or  $10^6$  for parts per million (ppm) in geochemical trace element compositions [\(Aitchison](#page-29-7) [1986,](#page-29-7) p.1). Between the positivity and summability constraints, the sample space of compositional data is thereby a simplex

$$
S^I = \left\{ \left[ \mathcal{X}_t(u_1), \ldots, \mathcal{X}_t(u_I) \right]^{\top}, \quad \mathcal{X}_t(u_i) > 0, \quad \sum_{i=1}^I \mathcal{X}_t(u_i) = c \right\}, \qquad t = 1, \ldots, n,
$$

where *u* denotes a continuum, such as age, S denotes a simplex, *c* is a fixed constant,  $\top$  denotes <sup>149</sup> vector transpose, and the simplex sample space is a *I* − 1 dimensional subset of real-valued  $_{^{150}}$  space  $\mathcal{R}^{I}.$ 

<sup>151</sup> In the CoDa framework, the standard approach involves breaking the summability constraint using a transformation of the raw data to remove the constraint before applying conventional statistical techniques to the transformed data in an unconstrained space. Among many possible transformations, the centred log-ratio transformation is commonly used [\(Aitchison and Shen](#page-29-8) [1980,](#page-29-8) [Aitchison](#page-29-9) [1982,](#page-29-9) [1986\)](#page-29-7). The algorithm for implementing the CoDa method consists of the following steps:

#### <sup>157</sup> 1) Compute the geometric mean function

<span id="page-8-1"></span>
$$
\alpha_n^j(u) = \exp\left\{\frac{1}{n}\sum_{t=1}^n \ln[\mathcal{X}_t^j(u)]\right\}, \qquad j = 1,\ldots,J,
$$
\n(1)

where  $ln(·)$  denotes natural logarithm, and *j* denotes a population index in our multiple population setting; here, we consider  $J = 2$  representing the female and male data. We treat age as a continuum  $u \in [0, 110]$  although age is observed at discrete points, and set

$$
s_t^j(u) = \frac{\mathcal{X}_t^j(u)/\alpha_n^j(u)}{\int_{v=0}^{110} \mathcal{X}_t^j(v)/\alpha_n^j(v)dv}
$$

<sup>158</sup> The geometric mean standardises the ranges so that no range dominates the weighting.

<sup>159</sup> 2) Apply the centred log-ratio transformation given by

<span id="page-8-0"></span>
$$
\beta_t^j(u) = \ln\left(\frac{s_t^j(u)}{g_t^j}\right),\tag{2}
$$

.

where  $g_t^j$  $t_t$  is the geometric mean given by

$$
g_t^j = \exp\left\{ \int_{u=0}^{110} \ln[s_t^j(u)] du \right\}.
$$

The log-ratio transformation in [\(2\)](#page-8-0) removes the constraints on  $\mathcal{X}^j_t$ <sup>160</sup> The log-ratio transformation in (2) removes the constraints on  $\mathcal{X}'_t(u)$ . For a given population *j*, *β j t*<sub>161</sub> (*u*) can be viewed as an unconstrained functional time series, and we present <sup>162</sup> three methods below for modelling and forecasting multi-population functional time 163 series.

 3a) Univariate functional principal component (FPC) decomposition (see, e.g., [Kokoszka et al.](#page-31-3) [2019,](#page-31-3) [Shang and Haberman](#page-33-4) [2020\)](#page-33-4): Apply functional principal component analysis (FPCA) to the transformed data  $\beta^j(u) = \{\beta^j_j\}$ **b** to the transformed data  $\beta^{j}(u) = \{\beta_1^{j}(u), \ldots, \beta_n^{j}(u)\}$ , i.e., compute the Karhunen-Loève expansion of a functional realisation

<span id="page-8-2"></span>
$$
\beta_t^j(u) = \sum_{\ell=1}^n \widehat{\gamma}_{t,\ell}^j \widehat{\phi}_{\ell}^j(u) = \sum_{\ell=1}^{L_j} \widehat{\gamma}_{t,\ell}^j \widehat{\phi}_{\ell}^j(u) + \widehat{\omega}_t^j(u), \tag{3}
$$

where  $\widehat{\omega}_{t}^{j}$ <sup>168</sup> where  $\widehat{\omega}_t^l(u)$  denotes model residual function for the *j*<sup>th</sup> population at age *u* and year *t*,  $\begin{bmatrix} \widehat{\phi}_1^j \end{bmatrix}$  $j_1^j(u), \ldots, \widehat{\phi}_l^j$  $L_j^j(u)$  are the first  $L_j$  estimated FPCs, and  $(\widehat{\gamma}_{t,1}^j, \ldots, \widehat{\gamma}_{t,j}^j)$  $[\widehat{\phi}_1'(u),\ldots,\widehat{\phi}_{L_j}'(u)]$  are the first  $L_j$  estimated FPCs, and  $(\widehat{\gamma}_{t,1}',\ldots,\widehat{\gamma}_{t,L_j}')$  are their scores at <sup>170</sup> year *t*.

We determine *L<sup>j</sup>* by three eigenvalue ratio criteria (see [Ahn and Horenstein](#page-29-10) [2013,](#page-29-10) [Li et al.](#page-31-9)

[2020\)](#page-31-9). The first one is known as the eigenvalue ratio (ER) estimator, which is simply obtained by maximising the ratio of two adjacent eigenvalues of  $\bm{\beta}^j(\bm{\beta}^j)^\top/(nI)$  arranged in descending order, where  $\bm{\beta}^j = [\bm{\beta}^j(u_1), \ldots, \bm{\beta}^j(u_I)]$  and *I* denotes the total number of discrete grid points:

$$
ER(\ell) = \frac{\tilde{\mu}_{nI,\ell}}{\tilde{\mu}_{nI,\ell+1}}, \qquad \ell = 1,2,\ldots,L\text{max}.
$$

The second criterion function, known as the growth ratio (GR), is given by

$$
GR(\ell) = \frac{\ln(1 + \tilde{\mu}_{nI,\ell}^*)}{\ln(1 + \tilde{\mu}_{nI,\ell+1}^*)},
$$

where

$$
\tilde{\mu}_{nI,\ell}^* = \frac{\tilde{\mu}_{nI,\ell}}{\sum_{s=\ell+1}^{\min(n,I)} \tilde{\mu}_{nI,s}}.
$$

$$
^{171}
$$

 $\Gamma$ <sup>171</sup> Ine optimal number  $L_j$  is selected as

<span id="page-9-0"></span>
$$
L_j = \max\Big\{\operatorname*{argmax}_{1 \leq \ell \leq Lmax} \operatorname{ER}(\ell), \operatorname*{argmax}_{1 \leq \ell \leq Lmax} \operatorname{GR}(\ell)\Big\}.
$$
 (4)

 $172$  In general, the *Lmax* is a pre-specified positive integer, which can be set as *Lmax* = <sup>173</sup> # $\{\ell|\tilde{\mu}_{nI,\ell}\geq\sum_{\ell=1}^n\tilde{\mu}_{nI,\ell}/n,\ell\geq 1\}$ . In other words, *Lmax* counts the number of eigenvalues,

174 which is greater than the sum of all eigenvalues divides by sample size.

<sup>175</sup> The third criterion estimates the number of components as the integer minimising ratios <sup>176</sup> of two adjacent eigenvalues given by

<span id="page-9-1"></span>
$$
L_j = \underset{1 \leq \ell \leq Lmax}{\text{argmin}} \left\{ \frac{\tilde{\mu}_{\ell+1}}{\tilde{\mu}_{\ell}} \times 1 \left( \frac{\tilde{\mu}_{\ell}}{\tilde{\mu}_{1}} \geq \theta \right) + 1 \left( \frac{\tilde{\mu}_{\ell}}{\tilde{\mu}_{1}} < \theta \right) \right\},
$$
\n(5)

where  $\theta$  is a pre-specified small positive number, which can be set as  $\theta = 1/\ln[\max(\tilde{\mu}_1, n)]$  $_{178}$  and  $1(\cdot)$  is the binary indicator function.

- <sup>179</sup> By taking a conservative view, the actual number of retained FPCs is more likely to be 180 within the maximum of the estimated numbers of retained components in [\(4\)](#page-9-0) and [\(5\)](#page-9-1).
	- 3b) Multivariate FPC decomposition: We stack the unconstrained data  $[\beta_t^1(u), \beta_t^2(u)]$  into a long vector of functional time series  $\beta_t(u) = [\beta_t^1(u), \beta_t^2(u)]$ . Computationally,  $\beta^j(u)$  is a matrix of  $n \times I$ , then  $\beta(u)$  is a matrix of  $n \times (2I)$ . Then, we apply FPCA to the transformed data matrix  $\beta(u) = [\beta_1(u), \dots, \beta_n(u)]$ , i.e., compute the Karhunen-Loève expansion of a

functional realisation

$$
\beta_t^j(u) = \sum_{\ell=1}^n \widehat{\gamma}_{t,\ell}^j \widehat{\phi}_{\ell}^j(u) \approx \sum_{\ell=1}^L \widehat{\gamma}_{t,\ell}^j \widehat{\phi}_{\ell}^j(u),
$$

where  $\begin{bmatrix} \widehat{\phi}_1^j \end{bmatrix}$  $\hat{\theta}_1^j(u), \ldots, \hat{\theta}_l^j$ <sup>181</sup> where  $[\phi_1'(u), \ldots, \phi_L'(u)]$  are the first *L* estimated FPCs extracted from the variancecovariance of the *stacked* functional time series, and  $(\widehat{\gamma}_{\ell,1}^j, \ldots, \widehat{\gamma}_{\ell}^j)$ 182 covariance of the stacked functional time series, and  $(\widehat{\gamma}_{\ell,1}',\ldots,\widehat{\gamma}_{\ell,L}')$  are their corresponding <sup>183</sup> scores for the *j*<sup>th</sup> population. For the first population, we truncate the first *I* elements; for <sup>184</sup> the second population, we truncate the second *I* elements. The optimal number of *L* is  $_{185}$  determined by the eigenvalue ratio criteria in [\(4\)](#page-9-0).

3c) Multilevel FPC decomposition: We can model *β j*  $t_t^{\prime}(u)$  via a multilevel FPCA. We seek to find a common pattern shared among populations and a series-specific pattern for each *j* series. Mathematically, the multilevel FPC regression can be expressed as

$$
\beta_t^j(u) = U_t(u) + R_t^j(u) + e_t^j(u),
$$

where  $U_t(u)$  denotes a common trend, such as the average of all series;  $R_t^j$  $t_t^f(u)$  denotes a series-specific trend, and  $e_t^j$  $U_t(u)$  denotes an error term. The common trend  $U_t(u)$  can be a simple average of  $\beta_t^{(1)}$  $f_t^{(1)}(u)$  and  $\beta_t^{(2)}$  $t_t^{(2)}(u)$  (see, e.g., [Li and Lee](#page-32-6) [2005,](#page-32-6) [Shang](#page-32-10) [2016\)](#page-32-10). The common trend and series-specific trend can be modelled via a two-stage FPC analyses,

$$
U_t(u) = \sum_{k=1}^K \widehat{\gamma}_{t,k} \widehat{\phi}_k(u)
$$

$$
R_t^j(u) = \sum_{l=1}^L \widehat{\iota}_{t,l}^j \widehat{\psi}_l^j(u),
$$

where *K* and *L* denote the number of retained components,  $[\hat{\phi}_1(u), \dots, \hat{\phi}_K(u)]$  denotes the estimated FPCs for the common trend, while  $[\hat{\psi}_1^j]$  $\hat{\psi}_1^j(u), \ldots, \hat{\psi}_l^j$ the estimated FPCs for the common trend, while  $[\hat{\psi}_1'(u), \dots, \hat{\psi}_L'(u)]$  denotes the estimated <sup>188</sup> FPCs for the population-specific trend,  $(\hat{\gamma}_{t,1}, \dots, \hat{\gamma}_{t,K})$  denotes the estimated principal component score for period *t*, while  $(\hat{i}_{t,1}^j, \ldots, \hat{i}_{t}^j)$ <sup>189</sup> component score for period *t*, while  $(\hat{l}'_{t,1}, \ldots, \hat{l}'_{t,L})$  denotes the estimated principal compo-<sup>190</sup> nent score for period *t*. The optimal numbers of *K* and *L* are determined by the eigenvalue  $_{191}$  ratio criteria in [\(4\)](#page-9-0).

<sup>192</sup> An important parameter is the proportion of variability explained by the aggregate data, 193 which is the variance explained by the within-cluster variability [\(Di et al.](#page-30-8) [2009\)](#page-30-8). A possible <sup>194</sup> measure of within-cluster variability is given by

<span id="page-10-0"></span>
$$
\frac{\sum_{k=1}^{\infty} \lambda_k}{\sum_{k=1}^{\infty} \lambda_k + \sum_{l=1}^{\infty} \lambda_l^j} = \frac{\int_{u=0}^{110} \text{Var}[\mathbf{R}(u)] du}{\int_{u=0}^{110} \text{Var}[\mathbf{R}(u)] du + \int_{u=0}^{110} \text{Var}[U^j(u)] du'},
$$
(6)

where  $\lambda_k$  represents the  $k^{\text{th}}$  eigenvalue of the common trend, and  $\lambda_l^j$  $l_l$  represents the  $l^{\text{th}}$ 195 <sup>196</sup> eigenvalue of the population-specific trend. When the common factor can explain the 197 primary mode of total variability, the value of within-cluster variability is close to 1.

<sup>198</sup> 4) Forecast the FPC scores. Using a univariate time series forecasting method, we obtain the *h*-step-ahead forecast  $\widehat{\gamma}_{i}^{j}$ *n*-step-ahead forecast  $\widehat{\gamma}_{n+h|n,\ell}^J$  of the  $\ell^{\text{th}}$  principal component score (see, e.g., [Hyndman](#page-31-10) <sup>200</sup> [and Shang](#page-31-10) [2009,](#page-31-10) [Aue et al.](#page-29-11) [2015\)](#page-29-11). Conditioning on the estimated principal components and observed data, the forecast of  $\beta_j^j$ and observed data, the forecast of  $\beta'_{n+h}(u)$  is given by

<span id="page-11-1"></span>
$$
\widehat{\beta}_{n+h|n}^j(u) = \sum_{\ell=1}^{L_j} \widehat{\gamma}_{n+h|n,\ell} \widehat{\phi}_{\ell}^j(u). \tag{7}
$$

,

<sup>202</sup> Similarly, the principal component scores in the multivariate and multilevel FPC decompo- sitions can be obtained by a univariate or multivariate time series forecasting method. We consider four commonly used univariate time series forecasting methods (see Section [6\)](#page-16-1). These methods can model the possible presence of nonstationarity in each set of principal component scores.

5) Transform back to the compositional data, i.e., take the inverse centred log-ratio transformation given by

$$
\hat{s}_{n+h|n}^{j}(u) = \frac{\exp[\hat{\beta}_{n+h|n}^{j}(u)]}{\int_{u=0}^{110} \exp[\hat{\beta}_{n+h|n}^{j}(u)]du'},
$$

where  $\widehat{\beta}_i^j$ <sup>207</sup> where  $\beta'_{n+h|n}(u)$  denotes the forecasts in [\(7\)](#page-11-1).

6) Finally, we add back the geometric means to obtain the forecasts of the density function

$$
\widehat{\mathcal{X}}_{n+h|n}(u) = \frac{\widehat{s}_{n+h|n}^j(u)\alpha_n^j(u)}{\int_{u=0}^{110} \widehat{s}_{n+h|n}^j(u)\alpha_n^j(u)du}
$$

<sup>208</sup> where  $\alpha_n^j(u)$  is the geometric mean function given in [\(1\)](#page-8-1).

#### <span id="page-11-0"></span><sup>209</sup> **4 Nonparametric bootstrap**

 Prediction intervals are a valuable tool for assessing the probabilistic uncertainty associated with point forecasts. The forecast uncertainty stems from systematic deviations (e.g., parameter and model uncertainty) and random fluctuations (e.g., due to the model error term). As pointed out by [Chatfield](#page-30-9) [\(2000,](#page-30-9) Chapter 7), it is essential in both demographic and actuarial applications to provide interval forecasts as well as point forecasts to (1) assess future uncertainty levels; <sup>215</sup> (2) enable different strategies to be planned for a range of possible outcomes indicated by <sup>216</sup> the interval forecasts; (3) compare forecasts from different methods more thoroughly; and <sup>217</sup> (4) explore different scenarios based on various assumptions.

Our aim is to construct a prediction band for the unconstrained functional time series  $\beta_{n+h}$  associated with the predictor  $\beta_{n+h}$ . The prediction band, denoted by  $[\beta_{n+h}(u) - L_{n,h}(u)]$  $\beta_{n+h}(u) + U_{n,h}(u)$ , is given as

$$
\lim_{n\to\infty}\Pr\left(\widehat{\beta}_{n+h}(u)-L_{n,h}(u)\leq\beta_{n+h}(u)\leq\widehat{\beta}_{n+h}(u)+U_{n,h}(u),\quad\forall u\in\mathcal{I}|\beta_{n,k}\right)=1-\alpha,
$$

where  $\beta_{n,k} = (\beta_n, \beta_{n-1}, \dots, \beta_{n-k+1})$  are the last *k* observations. The crux of the problem is on the estimation of the conditional distribution of the prediction error  $\mathcal{E}_{n+h} = \beta_{n+h} - \beta_{n+h}$  given *βn*,*k* . The prediction error can be decomposed as

$$
\mathcal{E}_{n+h} := \beta_{n+h} - \widehat{\beta}_{n+h}
$$
  
=  $\epsilon_{n+h} + [f(\beta_{n+h-1}, \beta_{n+h-2}, \dots) - g(\beta_{n+h-1}, \beta_{n+h-2}, \dots, \beta_{n+h-k})] +$   
+  $\left[g(\beta_{n+h-1}, \beta_{n+h-2}, \dots, \beta_{n+h-k}) - \widehat{g}(\widehat{\beta}_{n+h-1}, \widehat{\beta}_{n+h-2}, \dots, \widehat{\beta}_{n+h-k})\right]$   
=  $\mathcal{E}_{I,n+h} + \mathcal{E}_{M,n+h} + \mathcal{E}_{E,n+h}.$ 

 $\mathcal{E}_{I,n+h}$  is the error attributable to the independent and identically distributed innovation,  $\mathcal{E}_{M,n+h}$ 218 <sup>219</sup> is the model mis-specification error, and  $\mathcal{E}_{E,n+h}$  is the error attributable to estimation of the  $220$  unknown function *g* and of random element  $(β_{n+h-1}, \ldots, β_{n+h-k})$  used for the *h*-step-ahead <sup>221</sup> prediction.

<sup>222</sup> The construction of the prediction interval for CoDa has previously been considered by <sup>223</sup> [Bergeron-Boucher et al.](#page-29-5) [\(2017\)](#page-29-5) and [Shang and Haberman](#page-33-4) [\(2020\)](#page-33-4). However, the existing methods <sup>224</sup> do not take into account a model mis-specification error. Our bootstrap method does not <sup>225</sup> only take into account the three sources of uncertainty, but it also considers multi-population modelling of unconstrained data  $\boldsymbol{\beta}^{j}(u) = \{ \beta^{j}_{1}$  $_{226}$  modelling of unconstrained data  $\beta^{j}(u) = {\beta_1^{j}(u), \ldots, \beta_n^{j}(u)}.$ 

Univariate functional time series method (see [Kokoszka et al.](#page-31-3) [2019,](#page-31-3) [Shang and Haberman](#page-33-4) [2020\)](#page-33-4): Using a univariate time series forecasting model, we can obtain multi-step-ahead forecasts for the principal component scores,  $\{\widehat{\gamma}_1^j\}$ j<br>1,*ę*, . . . , γ<sup>j</sup>  $\{f_{n,\ell}\}$  for  $\ell=1,\ldots,L.$  Let the *h*-step-ahead forecast errors be  $\zeta_{t,h,\ell}^j = \widehat{\gamma}_{t,\ell}^j - \widehat{\gamma}_{t}^j$ *t*|*t*−*h*,ℓ , for *t* = *h* + 1, . . . , *n*. These can then be sampled with replacement to give a bootstrap sample of *γn*+*h*,<sup>ℓ</sup> :

$$
\widehat{\gamma}_{n+h|n,\ell}^{j,b} = \widehat{\beta}_{n+h|n,\ell} + \widehat{\zeta}_{*,h,\ell}^{j,b}, \qquad b = 1,\ldots,B,
$$

where  $B = 1$ ,000 symbolises the total number of bootstrap replications and  $\hat{\zeta}^{j,b}_{*,j}$ 227 where  $B = 1,000$  symbolises the total number of bootstrap replications and  $\zeta_{*,h,\ell}^{\prime,\nu}$  are sampled with replacement from  $\hat{\zeta}_t^j$ 228 with replacement from  $\zeta'_{t,h,\ell}$ .

 $229$  While the first  $L_j$  principal components approximate the data  $\beta^j(u)$  relatively well, the <sup>230</sup> model residuals should contribute nothing but random noise. We apply a white noise test of <sup>231</sup> [Bagchi et al.](#page-29-12) [\(2018\)](#page-29-12) to examine whether or not the residuals are white noise. Consequently, we <sup>232</sup> can bootstrap the model fit errors in [\(3\)](#page-8-2) by sampling with replacement from the model residual term  $\{\widehat{\omega}_1^j\}$ <sup>233</sup> term  $\{\widehat{\omega}_1^j(u), \ldots, \widehat{\omega}_n^j(u)\}$  for a given age *u*.

Adding both components of variability, we obtain *B* variants for  $\beta^j_j$  $n+h$ <sup> $(u)$ </sup>

$$
\widehat{\beta}_{n+h|n}^{j,b}(u)=\sum_{\ell=1}^{L_j}\widehat{\gamma}_{n+h|n,\ell}^{j,b}\widehat{\phi}_{\ell}^{j}(u)+\widehat{\omega}_{n+h}^{j,b}(u).
$$

With the bootstrapped  $\{\widehat{\beta}_{n+1}^{j,1}\}$  $\widehat{\beta}_{n+h|n}^{j,1}(u)$ , . . . ,  $\widehat{\beta}_{n+h}^{j,B}$ <sup>234</sup> With the bootstrapped  $\{\beta_{n+h|n}^{j,1}(u),\ldots,\beta_{n+h|n}^{j,P}(u)\}$ , we fit a functional time series model, where <sup>235</sup> the retained number of principal components is estimated from the ER and GR tests and is <sup>236</sup> allowed to be different values among the bootstrap samples. By conditioning on the estimated <sub>237</sub> mean function and FPCs in each bootstrap sample, we then obtain the forecasts.

238 Multivariate functional time series method (see [Shang and Kearney](#page-33-6) [2022\)](#page-33-6): By stacking  $\beta_t(u)$  =  $\beta^1_t(u), \beta^2_t(u)]$  into a long vector of functional time series, we then apply a FPCA to decompose <sup>240</sup>  $[\beta_1(u), \ldots, \beta_n(u)]$  into *L* sets of principal components and their associated scores. We apply our bootstrap procedure to construct the bootstrap samples, namely  $\widehat{\beta}_{n}^{j,b}$ <sup>241</sup> our bootstrap procedure to construct the bootstrap samples, namely  $\beta_{n+h|n}^{j,v}(u)$ .

242 Multilevel functional time series method (see [Shang et al.](#page-33-9) [2016,](#page-33-9) [Shang and Kearney](#page-33-6) [2022\)](#page-33-6): By taking a simple average  $U_t(u) = \overline{\beta}_t(u) = \frac{\beta_t^1(u) + \beta_t^2(u)}{2}$ <sup>243</sup> taking a simple average  $U_t(u) = \beta_t(u) = \frac{p_t(u) + p_t(u)}{2}$ , we obtain a common series between the  $t_{244}$  two populations. First, we apply a FPCA to decompose  $\beta(u) = [\overline{\beta}_1(u), \ldots, \overline{\beta}_n(u)]$  into *K* sets of <sup>245</sup> FPCs and their associated scores. From the principal component decomposition of the averaged <sup>246</sup> series, we can compute the population-specific residual trend. We again apply a FPCA to <sup>247</sup> decompose the population-specific residual trend into *L* sets of FPCs and their associated scores. <sup>248</sup> Then, we apply the above bootstrap procedure to construct the bootstrap samples, namely  $\widehat{U}_{n+h|n}^{b}(u)$  and  $\widehat{R}_{n+h}^{j,b}$  $_{n+h|n}^{j,b}(u)$ . Then,  $\widehat{\beta}_{n+h}^{j,b}$  $\widehat{u}_{n+h|n}^{j,b}(u) = \widehat{U}_{n+h|n}^{b}(u) + \widehat{R}_{n+h}^{j,b}$ 249  $\hat{U}^b_{n+h|n}(u)$  and  $\hat{R}^{b,b}_{n+h|n}(u)$ . Then,  $\hat{\beta}^{b,b}_{n+h|n}(u) = \hat{U}^b_{n+h|n}(u) + \hat{R}^{b,b}_{n+h|n}(u)$ .

With the bootstrapped  $\widehat{\beta}_{n+1}^{j,b}$ <sup>250</sup> With the bootstrapped  $\beta_{n+h|n}^{J,\nu}(u)$ , we follow steps 5) and 6) in Section [3,](#page-7-0) in order to obtain the bootstrap forecast of  $\mathcal{X}_{n+1}^{j,b}$ <sup>251</sup> bootstrap forecast of  $\mathcal{X}_{n+h}^{j,v}(u)$ . At the 100 $(1-v)\%$  nominal coverage probability, the prediction bands are obtained by taking  $v$  /2 and  $1 - v$  /2 quantiles based on  $\left\{ \mathcal{\widehat{X}}_{n+1}^{j,1} \right\}$  $\hat{x}_{n+h|n}^{j,1}(u)$ , . . . ,  $\widehat{\mathcal{X}}_{n+h}^{j,B}$  $_{252}$  bands are obtained by taking  $v/2$  and  $1-v/2$  quantiles based on  $\left\{\widehat{\mathcal{X}}_{n+h|n}^{j,1}(u),\ldots,\widehat{\mathcal{X}}_{n+h|n}^{j,B}(u)\right\}.$ 

### <span id="page-14-0"></span>**5 CoDa model fitting**

 We examine the goodness-of-fit of the CoDa model for multiple populations. In Section [6,](#page-16-1) the CoDa with the multivariate and multilevel functional time series methods are our recommenda- tion for producing the point and interval forecasts for multiple populations. For example, we consider the CoDa model fitting by the multilevel functional time series method for the female and male life-table death counts. The number of retained components, *K* and *L* are determined by the ER and GR criteria in the common and residual trends, respectively. For the common trend between the female and male data in England & Wales, the chosen number of components <sup>261</sup> is 1. For the population-specific trend between the female and male data in England & Wales, the chosen numbers of components for the residual trend is 1 and 4, respectively. From [\(6\)](#page-10-0), we compute the within-cluster variability. The common trend accounts for 96.16% of the total variation for the female series, and it accounts for 93.63% of the total variation for the male series.

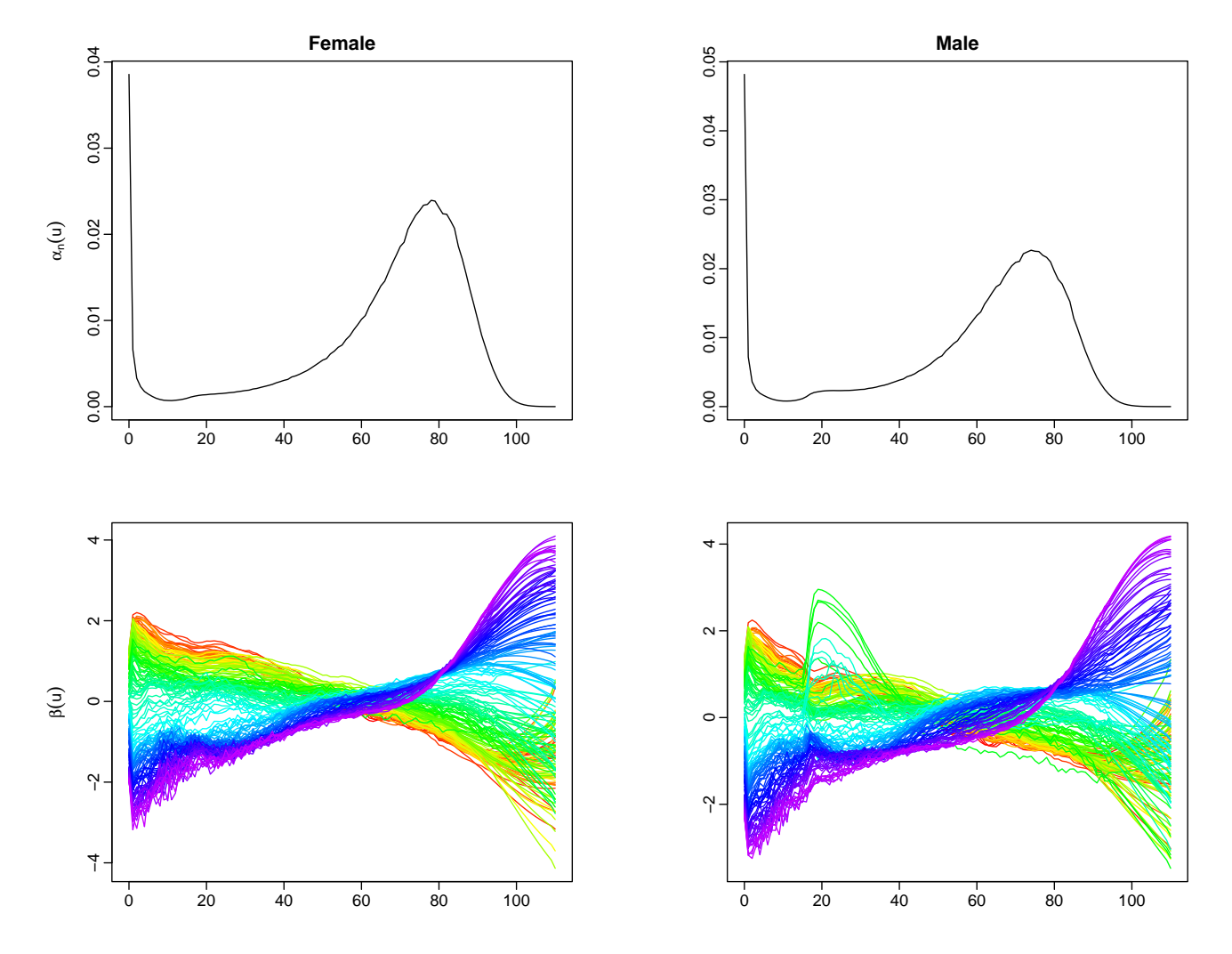

<span id="page-15-0"></span>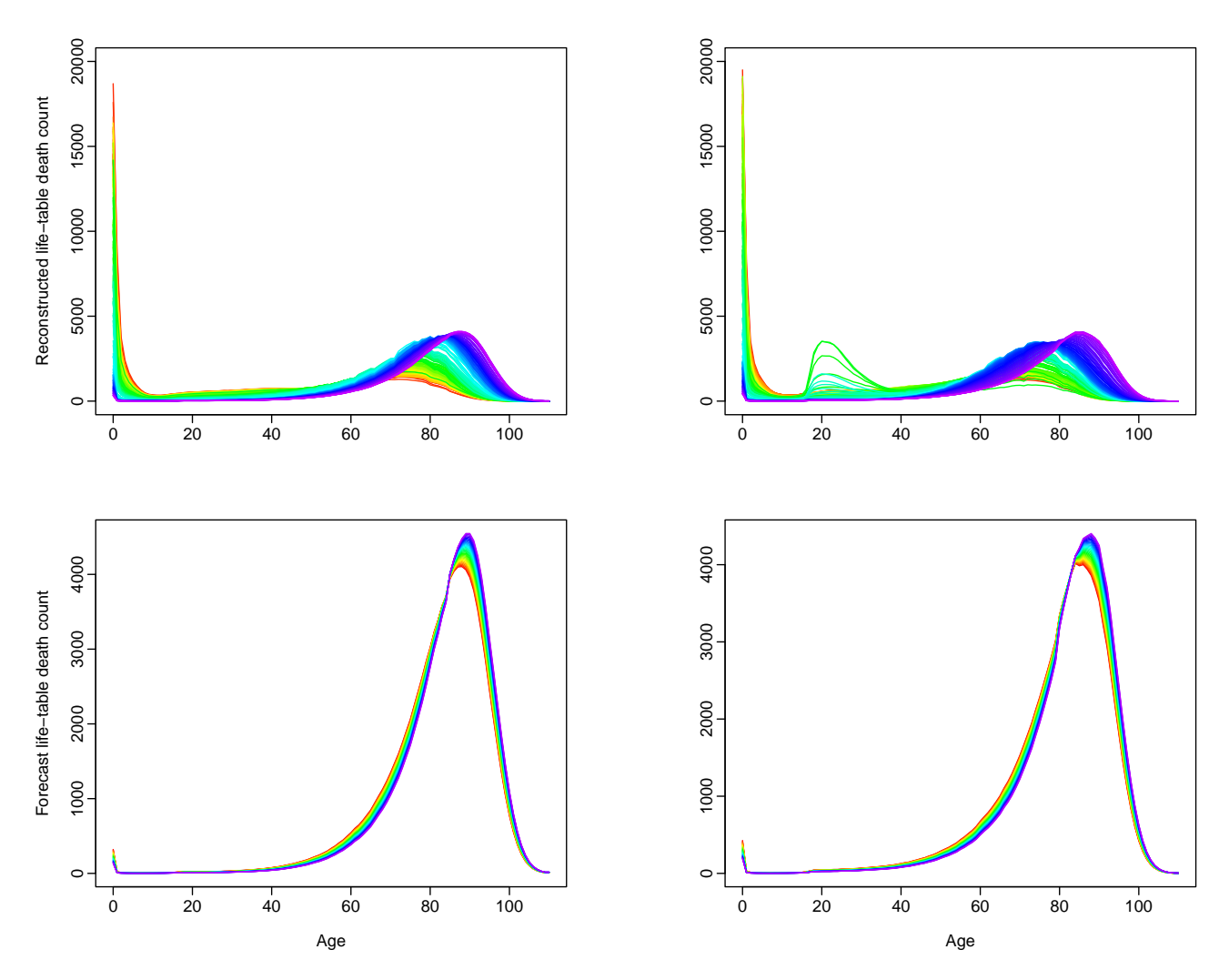

**Figure 3:** *Elements of the CoDa with the multilevel functional time series method for analysing female and male age-specific life-table death counts in England & Wales from 1841 to 2018.*

<sup>266</sup> From the observed death counts from 1841 to 2018 (i.e., 178 observations), in Figure [3,](#page-15-0) we  $\alpha$ <sup>267</sup> present the geometric mean of female and male period life-table death counts, given by  $\alpha_x^j$ , the transformed data matrix  $\boldsymbol{\beta}^{j}(u) = \{ \beta^{j}_{1}$ <sup>268</sup> the transformed data matrix  $\beta^j(u)=\{\beta^j_1(u),\ldots,\beta^j_n(u)\}$ , the reconstructed female and male life-table death counts using a multilevel FPCA, and one- to 30-step-ahead forecasts of female  $_{\rm 270}$  and male life-table death counts. From the unconstrained data  $\boldsymbol{\beta}^{1}(u)$  and  $\boldsymbol{\beta}^{2}(u)$ , we notice that the series are nonstationary. Therefore, our bootstrap procedure for constructing prediction <sub>272</sub> intervals must be tailored to handle nonstationary functional time series. These forecast life- table death counts are obtained by multiplying the estimated principal components with the forecast principal component scores using the random walk with drift (RWD) for the years between 2019 and 2048. RWD is one of the four univariate forecasting methods employed in the example, and which will be discussed in Section [6.4.](#page-18-0)

### <span id="page-16-1"></span><sup>277</sup> **6 Comparisons of point and interval forecast accuracy**

#### <span id="page-16-0"></span><sup>278</sup> **6.1 Expanding window**

 An expanding window analysis of a time series model is commonly used to assess model and parameter stability over time and prediction accuracy. The expanding window analysis determines the constancy of a model's parameter by computing parameter estimates and their resultant forecasts over an expanding window of a fixed size through the sample (for details [Zivot and Wang](#page-34-1) [2006,](#page-34-1) pp. 313–314). Using the first 148 observations from 1841 to 1988 in the female and male age-specific life-table death counts, we produce one- to 30-step-ahead forecasts. Through an expanding window approach, we re-estimate the parameters in the time series forecasting models using the first 149 observations from 1841 to 1989. Forecasts from the estimated models are then produced for one- to 29-step-ahead forecasts. We iterate this process by increasing the sample size by one year until we reached the data period in 2018. This process produces 30 one-step-ahead forecasts, 29 two-step-ahead forecasts, . . . , and one 30-step-ahead forecast. We compare these forecasts with the holdout samples between 1989 and 2018 to determine the out-of-sample forecast accuracy.

#### <sup>292</sup> **6.2 Point forecast error criteria**

To evaluate the point forecast accuracy, we consider the MAPE that measures how close the forecasts are to the holdout observations being forecast, regardless of the direction of forecast errors. This error measure can be written as

$$
\text{MAPE}(h) = \frac{1}{111 \times (31 - h)} \sum_{\xi = h}^{30} \sum_{i=1}^{111} \left| \frac{\mathcal{X}_{n+\xi}(u_i) - \widehat{\mathcal{X}}_{n+\xi|n}(u_i)}{\mathcal{X}_{n+\xi}(u_i)} \right| \times 100, \qquad i = 1, ..., 111,
$$

<sup>293</sup> where  $\mathcal{X}_{n+\xi}(u_i)$  denotes the holdout sample for the  $u_i$ <sup>th</sup> age and  $\xi$ <sup>th</sup> forecasting year, while  $\chi_{n+\xi|n}(u_i)$  denotes the point forecasts for the holdout sample.

Since age-specific life-table death counts can be considered a probability density function, we also consider some density evaluation measures. These measures include the discrete version of the Kullback-Leibler divergence [\(Kullback and Leibler](#page-31-11) [1951\)](#page-31-11) and the square root of the Jensen-Shannon divergence [\(Shannon](#page-33-10) [1948\)](#page-33-10). The Kullback-Leibler divergence is intended to measure the loss of information when we choose an approximation. For two probability density functions denoted by  $\mathcal{X}_{n+\xi}(u)$  and  $\tilde{\mathcal{X}}_{n+\xi|n}(u)$ , the discrete version of the Kullback-Leibler divergence is

$$
\begin{split} \text{KLD}(h) &= D_{\text{KL}}[\mathcal{X}_{n+\xi}(u_i)||\widehat{\mathcal{X}}_{n+\xi|n}(u_i)] + D_{\text{KL}}[\widehat{\mathcal{X}}_{n+\xi|n}(u_i)||\mathcal{X}_{n+\xi}(u_i)] \\ &= \frac{1}{111 \times (31-h)} \sum_{\xi=h}^{30} \sum_{i=1}^{111} \mathcal{X}_{n+\xi}(u_i) \cdot \left[ \ln \mathcal{X}_{n+\xi}(u_i) - \ln \widehat{\mathcal{X}}_{n+\xi|n}(u_i) \right] + \\ &\frac{1}{111 \times (31-h)} \sum_{\xi=h}^{30} \sum_{i=1}^{111} \widehat{\mathcal{X}}_{n+\xi|n}(u_i) \cdot \left[ \ln \widehat{\mathcal{X}}_{n+\xi|n}(u_i) - \ln \mathcal{X}_{n+\xi}(u_i) \right], \end{split}
$$

<sup>295</sup> which is symmetric and non-negative.

An alternative is given by the Jensen-Shannon divergence, defined by

$$
\text{JSD}(h) = \frac{1}{2}D_{\text{KL}}[\mathcal{X}_{n+\xi}(u_i)||\delta_{n+\xi}(u_i)] + \frac{1}{2}D_{\text{KL}}[\widehat{\mathcal{X}}_{n+\xi|n}(u_i)||\delta_{n+\xi}(u_i)],
$$

 $\nu$ <sup>296</sup> where  $\delta_{n+\xi}(u_i)$  measures a common quantity between  $\mathcal{X}_{n+\xi}(u_i)$  and  $\mathcal{X}_{n+\xi|n}(u_i)$ . We consider <sup>297</sup> simple mean and geometric mean, given by  $\delta_{n+\xi}(u_i) = \frac{1}{2} [\mathcal{X}_{n+\xi}(u_i) + \widehat{\mathcal{X}}_{n+\xi|n}(u_i)]$  or  $\delta_{n+\xi}(u_i) =$  $\sqrt{\mathcal{X}_{n+\xi}(u_i)\hat{\mathcal{X}}_{n+\xi|n}(u_i)}$ . We denote JSD<sup>s</sup>(*h*) for the Jensen-Shannon divergence with the simple  $299$  mean, and JSD<sup> $g$ </sup> $(h)$  for the Jensen-Shannon divergence with the geometric mean. To make the <sup>300</sup> Jensen-Shannon divergence a metric between two probability densities, we take the square root 301 of the Jensen-Shannon divergence (see, e.g., [Fuglede and Topsoe](#page-30-10) [2004\)](#page-30-10).

#### <sup>302</sup> **6.3 Interval forecast error criteria**

To evaluate the interval forecast accuracy, we consider the coverage probability difference (CPD) between the empirical and nominal coverage probabilities and mean interval score of [Gneiting](#page-31-7) [and Raftery](#page-31-7) [\(2007\)](#page-31-7). For each year in the forecasting period, the *h*-step-ahead prediction intervals are calculated at the  $100(1 - v)$ % nominal coverage probability. We consider the common case of the symmetric  $100(1 - v)$ % prediction intervals, with lower and upper bounds that are predictive quantiles at  $v/2$  and  $1-v/2$ , denoted by  $\widehat{\mathcal{X}}_{n+\tilde{\zeta}}^{\text{lb}}(u_i)$  and  $\widehat{\mathcal{X}}_{n+\tilde{\zeta}}^{\text{ub}}(u_i)$ . The CPD is defined as

$$
\text{CPD}_h = \frac{1}{111 \times (31-h)} \sum_{\xi=h}^{30} \sum_{i=1}^{111} \left[ 1\{ \mathcal{X}_{n+\xi}(u_i) > \hat{\mathcal{X}}_{n+\xi}^{\text{ub}}(u_i) \} + 1\{ \mathcal{X}_{n+\xi}(u_i) < \hat{\mathcal{X}}_{n+\xi}^{\text{lb}}(u_i) \} \right].
$$

For different ages and years in the forecasting period, the mean CPD is defined by

$$
\overline{\text{CPD}} = \frac{1}{30} \sum_{h=1}^{30} \text{CPD}_h.
$$

As defined by [Gneiting and Raftery](#page-31-7) [\(2007\)](#page-31-7), a scoring rule for the prediction intervals at time

point  $\mathcal{X}_{n+\tilde{\zeta}}(u_i)$  is

$$
S_{v,\xi}\left[\widehat{\mathcal{X}}_{n+\xi}^{\text{lb}}(u_i),\widehat{\mathcal{X}}_{n+\xi}^{\text{ub}}(u_i),\mathcal{X}_{n+\xi}(u_i)\right]=\left[\widehat{\mathcal{X}}_{n+\xi}^{\text{ub}}(u_i)-\widehat{\mathcal{X}}_{n+\xi}^{\text{lb}}(u_i)\right]+\frac{2}{v}\left[\widehat{\mathcal{X}}_{n+\xi}^{\text{lb}}(u_i)-\mathcal{X}_{n+\xi}(u_i)\right]\mathbb{1}\left\{\mathcal{X}_{n+\xi}(u_i)<\widehat{\mathcal{X}}_{n+\xi}^{\text{lb}}(u_i)\right\}+\frac{2}{v}\left[\mathcal{X}_{n+\xi}(u_i)-\widehat{\mathcal{X}}_{n+\xi}^{\text{ub}}(u_i)\right]\mathbb{1}\left\{\mathcal{X}_{n+\xi}(u_i)>\widehat{\mathcal{X}}_{n+\xi}^{\text{ub}}(u_i)\right\},
$$

<sup>303</sup> where 1{·} represents the binary indicator function and *υ* denotes the level of significance,  $304$  customarily  $v = 0.2$  or 0.05. The interval score rewards a narrow prediction interval, if and only <sup>305</sup> if the true observation lies within the prediction interval. The optimal interval score is achieved  $\lim_{n\to\infty}$  when  $\mathcal{X}_{n+\xi}(u_i)$  lies between  $\hat{\mathcal{X}}_{n+\xi}^{\text{lb}}(u_i)$  and  $\hat{\mathcal{X}}_{n+\xi}^{\text{ub}}(u_i)$ , and the distance between  $\hat{\mathcal{X}}_{n+\xi}^{\text{lb}}(u_i)$  and <sup>307</sup>  $\widehat{\mathcal{X}}_{n+\xi}^{\text{ub}}(u_i)$  is minimal.

For different ages and years in the forecasting period, the mean interval score is defined by

$$
\overline{S}_{\nu}(h) = \frac{1}{111 \times (31-h)} \sum_{\xi=h}^{30} \sum_{i=1}^{111} S_{\nu,\xi} \left[ \widehat{\mathcal{X}}_{n+\xi}^{\text{lb}}(u_i), \widehat{\mathcal{X}}_{n+\xi}^{\text{ub}}(u_i), \mathcal{X}_{n+\xi}(u_i) \right],
$$

where  $S_{v,\xi}\Big[\hat{\mathcal{X}}_{n+\xi}^{\text{lb}}(u_i),\hat{\mathcal{X}}_{n+\xi}^{\text{ub}}(u_i),\mathcal{X}_{n+\xi}(u_i)\Big]$  denotes the interval score at the  $i^{\text{th}}$  age and  $\xi^{\text{th}}$  curve in the forecasting period. Averaged over all forecast horizons, we obtain the overall mean interval score

$$
\overline{S}_v = \frac{1}{30} \sum_{h=1}^{30} \overline{S}_v(h).
$$

#### <span id="page-18-0"></span><sup>308</sup> **6.4 Forecast results**

309 Using the expanding window scheme, we compare the one-step-ahead to 30-step-ahead forecast <sup>310</sup> errors between the CoDa with the functional time series methods in Table [1.](#page-19-0) We consider 311 forecasting each set of the estimated principal component scores by four distinct univariate 312 time series forecasting methods. These forecasting methods are the autoregressive integrated 313 moving average (ARIMA), exponential smoothing (ETS), naïve random walk (RW) and RWD. <sup>314</sup> While these methods are widely applied to analyse linear time series, ETS can be tailored to fit 315 a nonlinear time series. We aim to identify which one of the four methods produces the most 316 accurate forecasts through an empirical comparison.

<span id="page-19-0"></span>**Table 1:** *A comparison of the point forecast accuracy, as measured by the overall MAPE, KLD and JSD with simple and geometric means, among the CoDa with independent and joint modelling approaches and several benchmark methods using a holdout sample of the period life-table death counts for the female and male data in England & Wales. Further, we consider four univariate time series forecasting methods for our functional time-series forecasting methods within the CoDa. ETS denotes the automatic exponential smoothing method. ARIMA denotes the automatic autoregressive integrated moving average method of [Hyndman and Khandakar](#page-31-12) [\(2008\)](#page-31-12). FTS denotes the univariate functional time series method. MFTS denotes the multivariate functional time series method. MLFTS denotes the multilevel functional time series method. The smallest errors are highlighted in bold.*

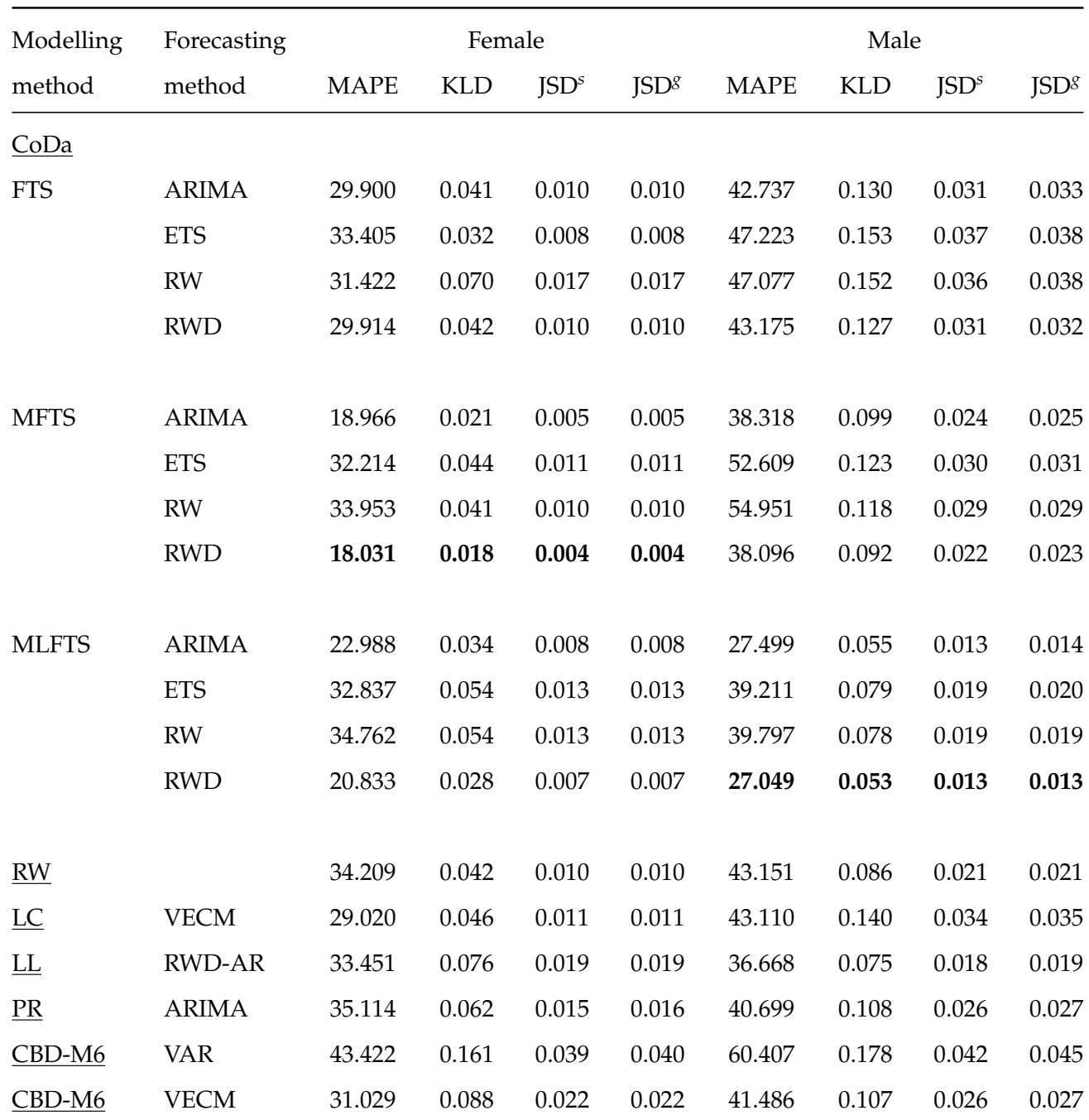

317

<sup>318</sup> From the aggregated error measures over the forecast horizon, we present the forecast errors 319 obtained from the CoDa and a number of single- and multi-population benchmark models in <sup>320</sup> Table [1,](#page-19-0) namely,

- $321$  1) the naïve random walk model.
- <sup>322</sup> 2) two-population Li-Carter model (LC) with a vector error correction model (VECM) for the <sup>323</sup> evolution of period effects, discussed by [Zhou et al.](#page-34-2) [\(2014\)](#page-34-2).
- <sup>324</sup> 3) Li-Lee model (LL) with RWD for common PC scores and autoregressive (AR) of order 1 for 325 population-specific PC scores, considered by [Li and Lee](#page-32-6) [\(2005\)](#page-32-6).
- <sup>326</sup> 4) product-ratio model (PR) with the FPC scores forecasted by ARIMA, which was introduced 327 by [Hyndman et al.](#page-31-6) [\(2013\)](#page-31-6).
- 328 5) two-population Cairns-Blake-Dowd model with cohort effect (CBD-M6) with population-<sup>329</sup> specific coefficients jointly predicted by vector autoregressive model (VAR) of order 1 or <sup>330</sup> VECM (see, e.g., [Li et al.](#page-32-11) [2015\)](#page-32-11).

<sup>331</sup> The benchmark models do not consider the constraints. Therefore, to obtain a fair comparison 332 with our proposed methods, we slightly modify the benchmark approaches by applying them to the unconstrained  $\beta_t^j$ 333 to the unconstrained  $\beta_t'(u)$  after the centred log-ratio transformation to adapt the positivity and <sup>334</sup> summability constraints in the age-specific life table.

335 We consider the RW method for each sub-population for the single-population benchmark 336 separately, where the one-step-ahead forecast density is the same as the most recently observed 337 density. While this method does not consider temporal changes, it does not require the CoDa <sup>338</sup> transformation and thus is computationally fast. Regarding the coherent forecasting of mortality 339 rates for multiple sub-populations, most such models extend the well-known single-population 340 models, such as the Lee-Carter model and Cairns-Blake-Dowd (CBD) model, by specifying the 341 correlation and interaction between the involved populations [\(Villegas et al.](#page-33-5) [2017\)](#page-33-5). The LC, LL 342 and PR methods are extensions of the Lee-Carter model, while CBD-M6 is the extension of the 343 CBD model. [Li et al.](#page-32-11) [\(2015\)](#page-32-11) proposed several two-population extensions of the CBD model, 344 among which the CBD-M6 model is the final recommended one.

<sup>345</sup> We find that the CoDa with the multivariate functional time series method using the RWD 346 method produces the smallest point forecast errors for females. The CoDa with the multilevel <sup>347</sup> functional time series method using the RWD method produces the smallest point forecast <sup>348</sup> errors for males. While Table [1](#page-19-0) presents an aggregated measure, we present horizon-specific 349 forecast errors in Figure [4.](#page-21-0) In general, as the forecast horizon increases, the differences in <sup>350</sup> forecast errors among the CoDa variants become more apparent.

<sup>351</sup> The overall interval forecast error results of the CoDa method with various functional time 352 series methods are presented in Table [2,](#page-22-0) where we average over the 30 forecast horizons. We <sup>353</sup> find that the CoDa with the multivariate functional time series method using the automatically

<span id="page-21-0"></span>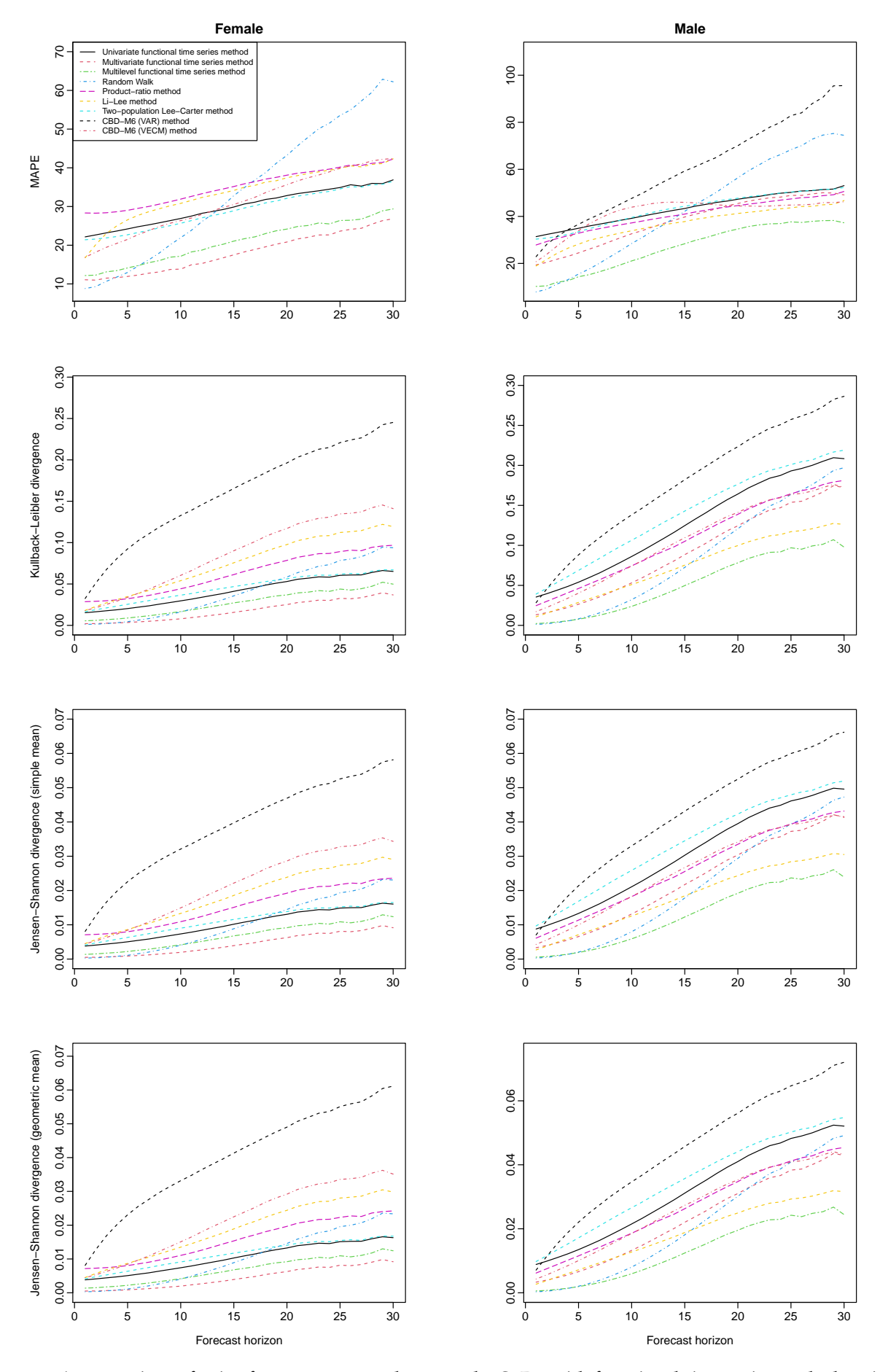

**Figure 4:** *A comparison of point forecast accuracy between the CoDa with functional time series methods using the holdout samples of the England & Wales period data. In the CoDa variants, we use the RWD forecasting method. The six benchmark methods are the random walk method, two-population Lee-Carter method of [Zhou et al.](#page-34-2) [\(2014\)](#page-34-2), Li-Lee method of [Li and Lee](#page-32-6) [\(2005\)](#page-32-6), the product-ratio method of [Hyndman et al.](#page-31-6) [\(2013\)](#page-31-6), two-population CBD-M6 model with VAR (or VECM) forecast of [Li et al.](#page-32-11) [\(2015\)](#page-32-11).*

 selected ARIMA of [Hyndman and Khandakar](#page-31-12) [\(2008\)](#page-31-12) produces the smallest interval forecast errors for females. In contrast, the CoDa with the multilevel functional time series method with the RWD produces the smallest interval forecast errors for male period data. Among the 357 four univariate time series forecasting methods and three functional time series methods, the multilevel functional time series method with RWD produces the smallest interval forecast 359 errors averaged over females and males, and thus is recommended to obtain both the point and interval forecasts.

<span id="page-22-0"></span>**Table 2:** *A comparison of the interval forecast accuracy, as measured by the overall CPD and mean interval score among the CoDa methods using the holdout sample of the female and male data in England & Wales. Further, we consider four univariate time series forecasting methods for the CoDa.*

| Modelling    | Forecasting  | $\overline{\text{CPD}}$ (Female) |       | $\overline{S}_{\alpha}$ (Female) |          | $\overline{\text{CPD}}$ (Male) |       | $\overline{S}_{\alpha}$ (Male) |          |
|--------------|--------------|----------------------------------|-------|----------------------------------|----------|--------------------------------|-------|--------------------------------|----------|
| method       | method       | $\alpha=0.2$                     | 0.05  | 0.2                              | 0.05     | 0.2                            | 0.05  | 0.2                            | 0.05     |
| <b>FTS</b>   | <b>ARIMA</b> | 0.288                            | 0.164 | 829.766                          | 1267.737 | 0.339                          | 0.241 | 1830.273                       | 3954.051 |
|              | <b>ETS</b>   | 0.247                            | 0.107 | 718.468                          | 931.781  | 0.292                          | 0.234 | 1958.649                       | 4437.786 |
|              | <b>RW</b>    | 0.118                            | 0.070 | 926.145                          | 1437.361 | 0.284                          | 0.229 | 1942.471                       | 4306.580 |
|              | <b>RWD</b>   | 0.163                            | 0.034 | 797.098                          | 994.477  | 0.308                          | 0.201 | 1781.903                       | 3393.862 |
|              |              |                                  |       |                                  |          |                                |       |                                |          |
| <b>MFTS</b>  | <b>ARIMA</b> | 0.079                            | 0.037 | 421.524                          | 657.474  | 0.331                          | 0.293 | 2022.347                       | 4731.384 |
|              | <b>ETS</b>   | 0.080                            | 0.041 | 480.040                          | 676.078  | 0.309                          | 0.282 | 2120.377                       | 5435.254 |
|              | <b>RW</b>    | 0.112                            | 0.045 | 459.755                          | 673.594  | 0.273                          | 0.261 | 2037.320                       | 5095.628 |
|              | <b>RWD</b>   | 0.158                            | 0.049 | 443.686                          | 796.824  | 0.215                          | 0.148 | 1503.861                       | 2344.673 |
|              |              |                                  |       |                                  |          |                                |       |                                |          |
| <b>MLFTS</b> | <b>ARIMA</b> | 0.094                            | 0.045 | 650.225                          | 866.905  | 0.139                          | 0.045 | 941.893                        | 1221.611 |
|              | <b>ETS</b>   | 0.139                            | 0.046 | 701.098                          | 949.348  | 0.119                          | 0.047 | 1009.098                       | 1330.439 |
|              | <b>RW</b>    | 0.141                            | 0.045 | 711.635                          | 918.514  | 0.122                          | 0.046 | 1000.434                       | 1327.669 |
|              | <b>RWD</b>   | 0.195                            | 0.050 | 655.530                          | 1056.286 | 0.115                          | 0.044 | 738.543                        | 1077.238 |

361<br>362 In contrast to the point forecasts, the RW method does not provide a prediction interval. For the multi-population benchmark models, there is no established prediction interval under the CoDa framework in the literature. Thus, we report the interval forecast accuracy based on the functional time series methods using the nonparametric bootstrap approach described in Section [4](#page-11-0) in Table [2.](#page-22-0)

<sup>367</sup> While Table [2](#page-22-0) presents the average over 30 forecast horizon, we show the one-step-ahead to <sup>368</sup> 30-step-ahead interval forecast errors in Figure [5.](#page-23-0) The differences in forecast accuracy among <sup>369</sup> the CoDa methods become wider as the forecast horizon becomes longer. In the relatively

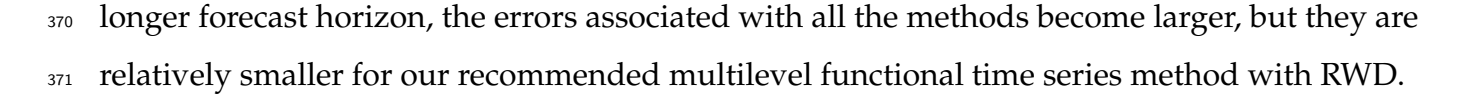

<span id="page-23-0"></span>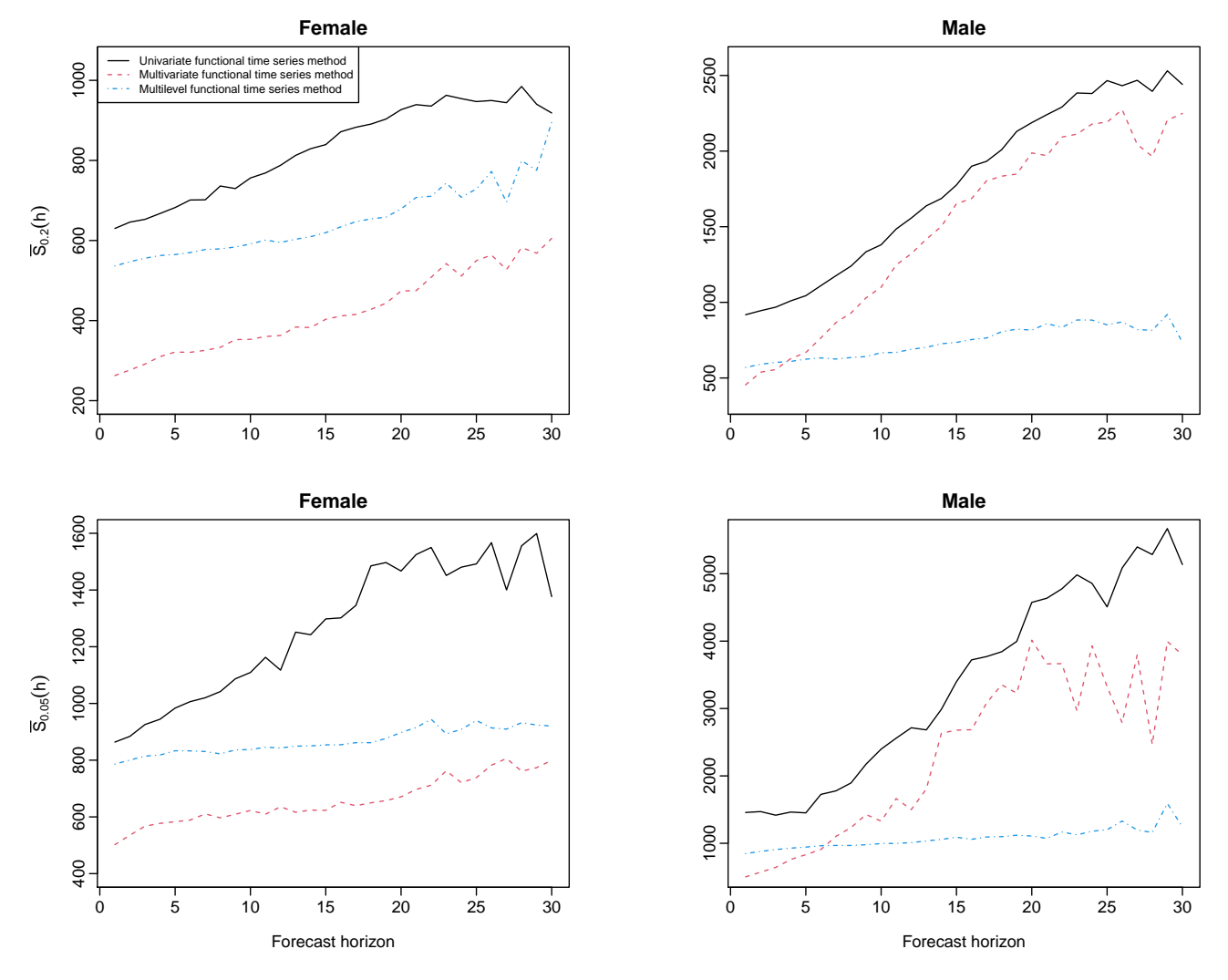

**Figure 5:** *A comparison of interval forecast accuracy between the CoDa with functional time series methods using the holdout samples of the England & Wales period data. We use the ARIMA forecasting method for females and the RWD forecasting method for males.*

<sup>372</sup> Among the four univariate time series forecasting methods, the RWD is generally recom-373 mended for producing point forecasts. For producing interval forecasts, the RWD is recom-374 mended for males but not so for females. The difference is how well the forecasts generated 375 from a statistical model capture the holdout data. For females, we found the ARIMA method 376 produces the smallest interval scores using the holdout samples of the England & Wales data 377 set. The ARIMA method can include higher-order lags than the RWD counterpart, the latter 378 method being a special case of AR(1). Since we don't know the underlying data generating 379 process, the most accurate method is data-driven, subject to the fitting period. Although a <sup>380</sup> model is better when it is a good proxy of the data generating process, it can not be gener- $381$  alised. To facilitate reproducibility, the  $\bigotimes$  code for implementing all the methods is available at <sup>382</sup> <https://github.com/hanshang/LTDC>.

## <span id="page-24-0"></span><sup>383</sup> **7 Results on Swedish period life-table death counts**

 To check the robustness of our proposed methods, we perform the point and interval estimation on age- and sex-specific period life-table death counts from 1861 to 2018 in Sweden, obtained from the [Human Mortality Database](#page-31-0) [\(2022\)](#page-31-0). The comparison of the point and interval forecast accuracy are presented in Table [3](#page-24-1) and [4,](#page-25-0) respectively. In addition, we present horizon-specific point and interval forecast errors in Figures [6](#page-26-0) and [7,](#page-27-1) respectively. As the forecast horizon increases, the differences in forecast errors among the CoDa variants become more apparent.

<span id="page-24-1"></span>**Table 3:** *A comparison of the point forecast accuracy, as measured by the overall MAPE, KLD and JSD with simple and geometric means, among the CoDa with independent and joint modelling approaches and several benchmark methods using a holdout sample of the period life-table death counts for the female and male data in Sweden. Further, we consider four univariate time series forecasting methods for our functional time-series forecasting methods within the CoDa. ETS denotes the automatic exponential smoothing method. ARIMA denotes the automatic autoregressive integrated moving average method of [Hyndman and Khandakar](#page-31-12) [\(2008\)](#page-31-12). FTS denotes the univariate functional time series method. MFTS denotes the multivariate functional time series method. MLFTS denotes the multilevel functional time series method. The smallest errors are highlighted in bold.*

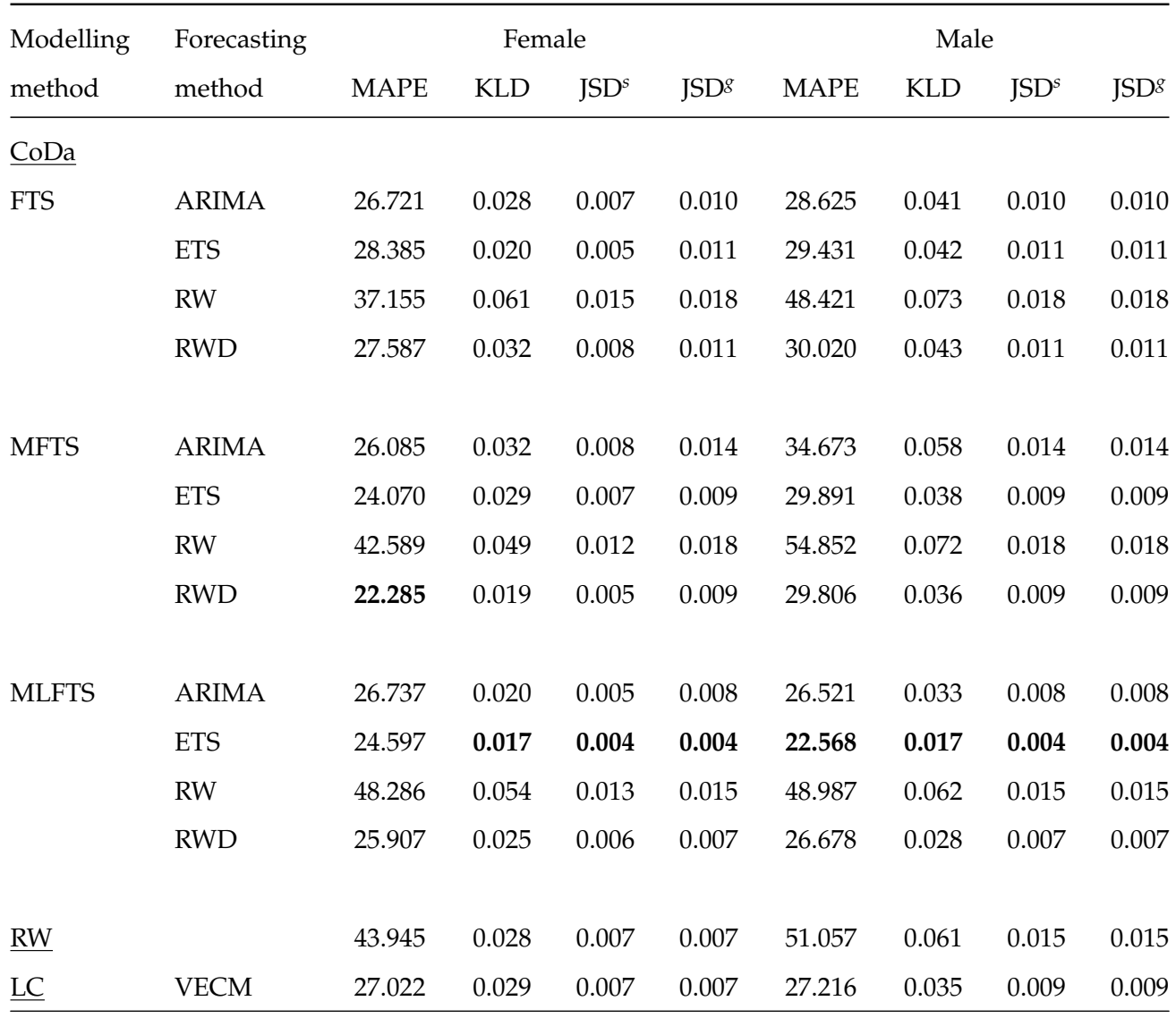

Continued on next page

**Table 3:** *A comparison of the point forecast accuracy, as measured by the overall MAPE, KLD and JSD with simple and geometric means, among the CoDa with independent and joint modelling approaches and several benchmark methods using a holdout sample of the period life-table death counts for the female and male data in Sweden. Further, we consider four univariate time series forecasting methods for our functional time-series forecasting methods within the CoDa. ETS denotes the automatic exponential smoothing method. ARIMA denotes the automatic autoregressive integrated moving average method of [Hyndman and Khandakar](#page-31-12) [\(2008\)](#page-31-12). FTS denotes the univariate functional time series method. MFTS denotes the multivariate functional time series method. MLFTS denotes the multilevel functional time series method. The smallest errors are highlighted in bold.*

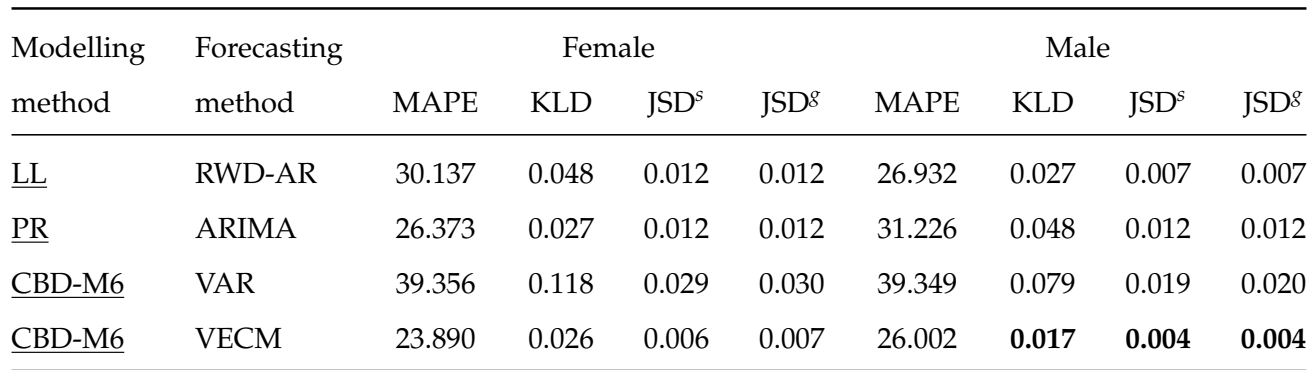

390

<span id="page-25-0"></span>**Table 4:** *A comparison of the interval forecast accuracy, as measured by the overall CPD and mean interval score among the CoDa methods using the holdout sample of the female and male data in Sweden. Further, we consider four univariate time series forecasting methods for the CoDa.*

| Modelling    | Forecasting  | $\overline{CPD}$ (Female) |       | $\overline{S}_{\alpha}$ (Female) |          | $\overline{\text{CPD}}$ (Male) |       | $\overline{S}_{\alpha}$ (Male) |          |
|--------------|--------------|---------------------------|-------|----------------------------------|----------|--------------------------------|-------|--------------------------------|----------|
| method       | method       | $\alpha=0.2$              | 0.05  | 0.2                              | 0.05     | 0.2                            | 0.05  | 0.2                            | 0.05     |
| <b>FTS</b>   | <b>ARIMA</b> | 0.142                     | 0.098 | 555.147                          | 729.946  | 0.164                          | 0.057 | 727.857                        | 828.368  |
|              | <b>ETS</b>   | 0.103                     | 0.074 | 536.641                          | 739.982  | 0.166                          | 0.072 | 807.424                        | 967.387  |
|              | <b>RW</b>    | 0.097                     | 0.044 | 748.397                          | 947.080  | 0.195                          | 0.111 | 957.126                        | 1408.082 |
|              | <b>RWD</b>   | 0.056                     | 0.028 | 575.866                          | 900.978  | 0.038                          | 0.036 | 666.834                        | 934.014  |
|              |              |                           |       |                                  |          |                                |       |                                |          |
| <b>MFTS</b>  | <b>ARIMA</b> | 0.031                     | 0.022 | 466.119                          | 629.841  | 0.176                          | 0.103 | 919.075                        | 1198.767 |
|              | <b>ETS</b>   | 0.054                     | 0.027 | 455.101                          | 640.374  | 0.096                          | 0.036 | 676.307                        | 770.708  |
|              | <b>RW</b>    | 0.034                     | 0.023 | 478.209                          | 625.414  | 0.178                          | 0.082 | 865.841                        | 1003.854 |
|              | <b>RWD</b>   | 0.101                     | 0.036 | 553.178                          | 1007.872 | 0.023                          | 0.032 | 668.155                        | 860.760  |
|              |              |                           |       |                                  |          |                                |       |                                |          |
| <b>MLFTS</b> | <b>ARIMA</b> | 0.095                     | 0.027 | 545.464                          | 840.192  | 0.084                          | 0.039 | 619.514                        | 810.734  |
|              | <b>ETS</b>   | 0.099                     | 0.030 | 547.777                          | 837.673  | 0.110                          | 0.039 | 544.588                        | 822.576  |
|              | <b>RW</b>    | 0.112                     | 0.040 | 595.128                          | 865.717  | 0.103                          | 0.037 | 664.062                        | 835.116  |
|              | <b>RWD</b>   | 0.152                     | 0.044 | 717.787                          | 1244.656 | 0.155                          | 0.047 | 724.160                        | 1169.407 |

<span id="page-26-0"></span>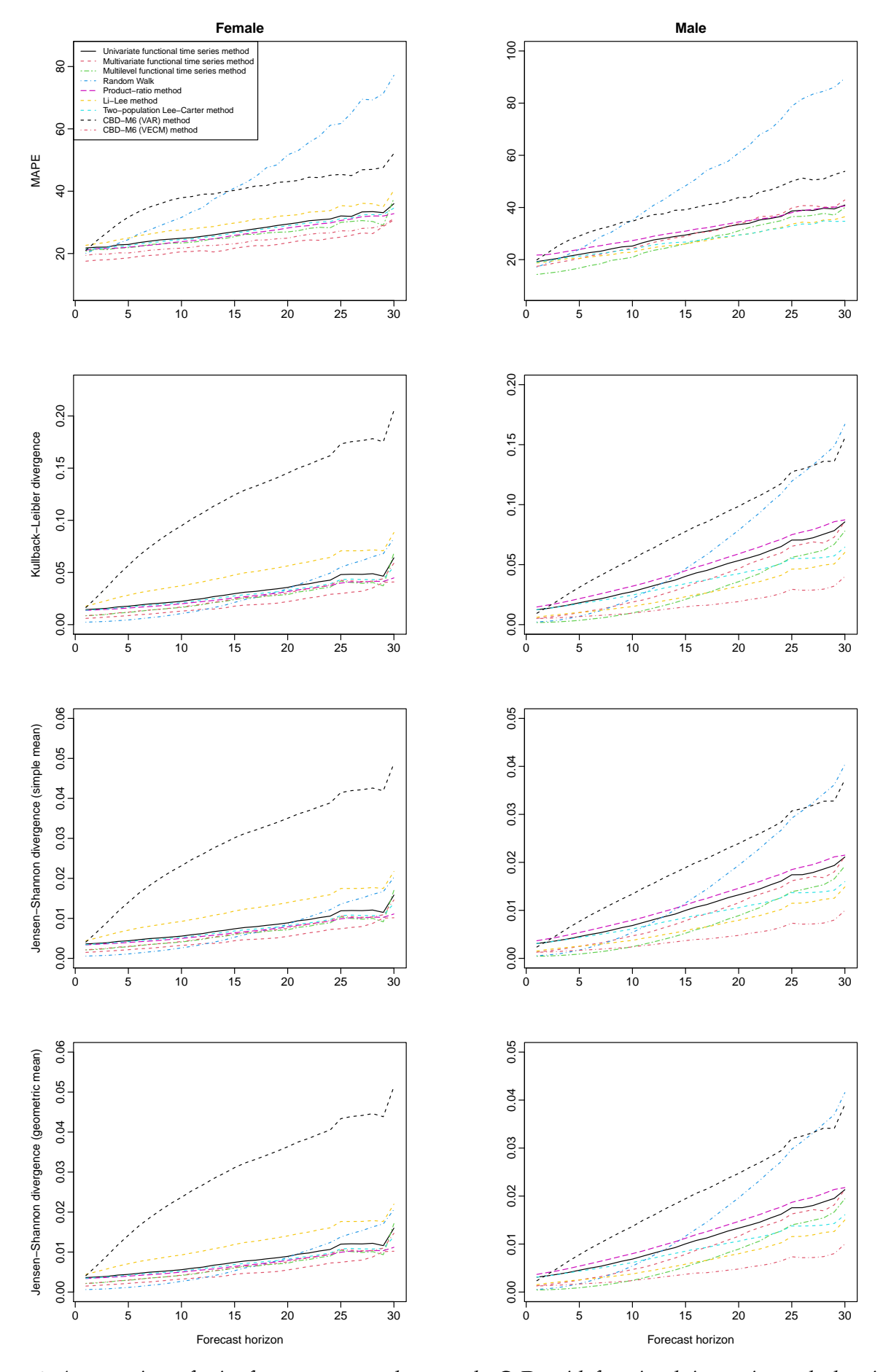

**Figure 6:** *A comparison of point forecast accuracy between the CoDa with functional time series methods using the holdout samples of the Swedish period data. In the CoDa variants, we use the ETS forecasting method. The six benchmark methods are the random walk method, two-population Lee-Carter method of [Zhou](#page-34-2) [et al.](#page-34-2) [\(2014\)](#page-34-2), Li-Lee method of [Li and Lee](#page-32-6) [\(2005\)](#page-32-6), the product-ratio method of [Hyndman et al.](#page-31-6) [\(2013\)](#page-31-6), two-population CBD-M6 model with VAR (or VECM) forecast of [Li et al.](#page-32-11) [\(2015\)](#page-32-11).*

<span id="page-27-1"></span>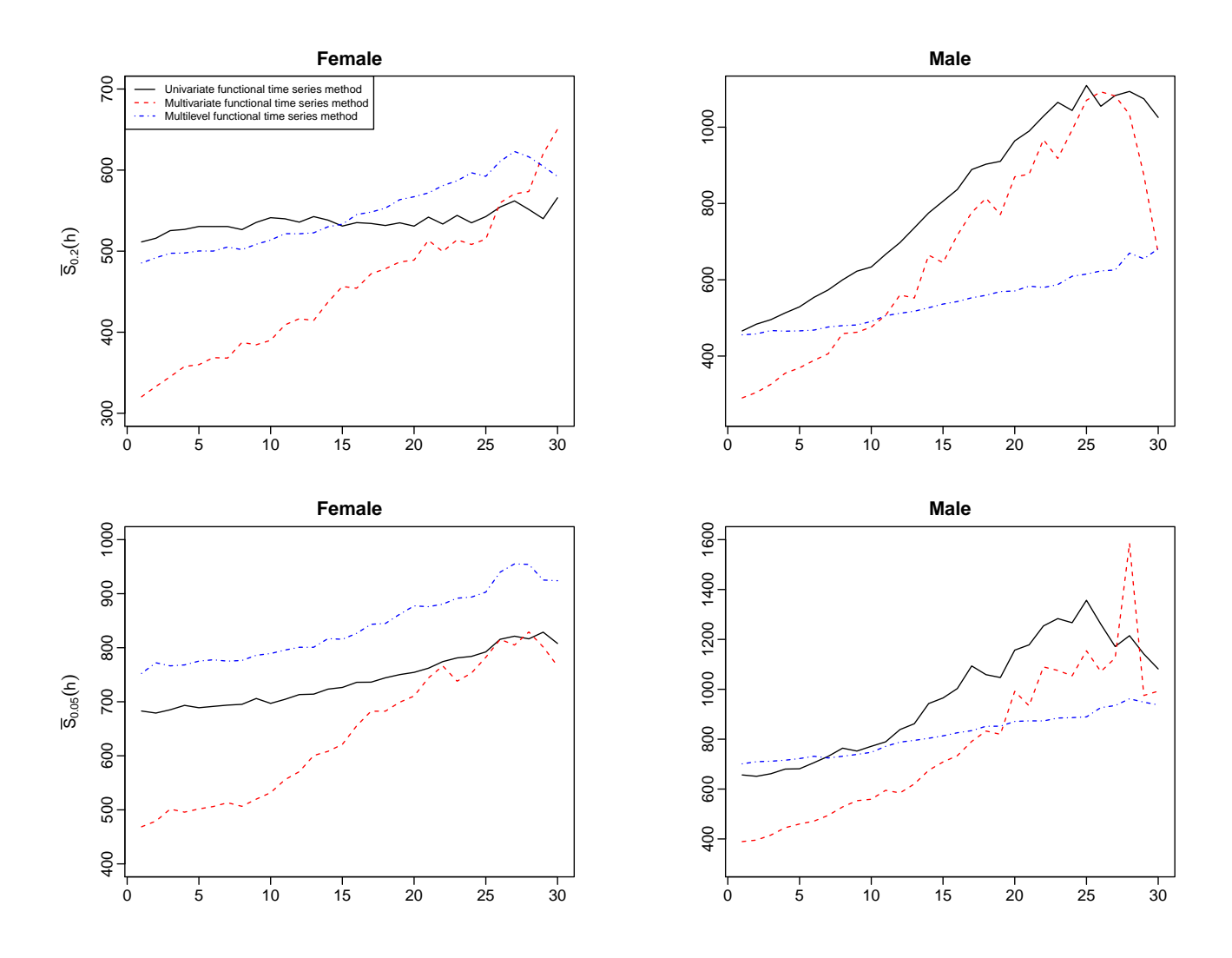

**Figure 7:** *A comparison of interval forecast accuracy between the CoDa with functional time series methods using the holdout samples of the Swedish period data. In the CoDa variants, we use the ETS forecasting method.*

<sup>392</sup> For the point estimates, our proposed CoDa methods outperform the all the benchmark models except CBD-M6 model with VECM forecasts, which performs on par with our proposed methods for the male group. Among our proposed CoDa method, the CoDa with the multilevel functional time series and ETS generally produces the smallest forecasting error for Swedish period data. The multivariate functional times series model generally performs best regarding 397 the interval forecast accuracy. At the same time, there is no universally best univariate time-series forecasting method to forecast the FPC scores.

#### <span id="page-27-0"></span>**8 Conclusion**

 We extend the CoDa from univariate to multivariate and multilevel functional time series methods for modelling multiple populations. Within the CoDa framework, we take the log-ratio transformation to obtain unconstrained data. Then, we apply the multivariate and multilevel functional time series methods to model the unconstrained data for multiple populations. After  applying the back-transformation, we obtain the age-specific life-table death counts for multiple populations.

<sup>406</sup> We compare our proposed CoDa methods with six benchmarks in the single-population forecast (simple random walk) and multi-population forecasts (two-population Lee-Carter model, Li-Lee method, product-ratio method and two-population CBD model with cohort effects using VAR/VECM for prediction) on both period and cohort life-table death counts in England & Wales and Sweden. Our proposed CoDa methods outperform the existing benchmarks in most cases. In contrast, the product-ratio method and CBD-M6 (with VECM 412 forecasts) perform on par or with a slight edge under certain error measurements for the Swedish male life-table death counts. Among our proposed methods, it is difficult to single out 414 a universal univariate time-series forecasting method that outperforms the rest in all cases.

<sup>415</sup> There are a few ways in which this paper could be extended, and we briefly discuss four. 1) To obtain more stable forecasts, simple averaging forecasts from three functional time series 417 models may result in improved forecast accuracy. In addition, we recommend selecting the univariate time series forecasting method via an information criterion before fitting the model. 2) A robust CoDa method proposed by [Filzmoser et al.](#page-30-11) [\(2009\)](#page-30-11) may be utilised in the presence of outlying years. These outlying years are from a different data generating process than the non-outlying observations. 3) We could consider some of the other methods in the literature for extending data sets for non-extinct cohorts (e.g., [Basellini et al.](#page-29-3) [2020\)](#page-29-3) and suggest examining the sensitivity of the results to the choice of method. 4) We could also extend from considering two populations in the current paper to considering life-table data for multiple populations and 425 for multiple subsets of a population (for example, subdivided by socio-economic status). In these scenarios, the number of populations could exceed the number of functional curves in a 427 population, and this then leads to the high-dimensional functional time series analysis (see, e.g., [Gao et al.](#page-30-12) [2019,](#page-30-12) [Tang and Shi](#page-33-11) [2021\)](#page-33-11).

#### **Acknowledgment**

 The authors thanks insightful comments and suggestions from two reviewers. The first author 431 acknowledges comments and suggestions from participants of a one-world actuarial research seminar in 2020, and a seminar at the Australian Government Actuary in 2022.

### **References**

- <span id="page-29-4"></span> Aburto, J. M. and van Raalte, A. A. (2018), 'Lifespan dispersion in times of life expectancy fluctuation: The case of central and eastern Europe', *Demography* **55**, 2071–2096.
- <span id="page-29-10"></span> Ahn, S. C. and Horenstein, A. R. (2013), 'Eigenvalue ratio test for the number of factors', *Econometrica* **81**(3), 1203–1227.
- <span id="page-29-9"></span> Aitchison, J. (1982), 'The statistical analysis of compositional data', *Journal of the Royal Statistical Society: Series B* **44**(2), 139–177.
- <span id="page-29-7"></span>Aitchison, J. (1986), *The Statistical Analysis of Compositional Data*, Chapman & Hall, London.
- <span id="page-29-8"></span> Aitchison, J. and Shen, S. M. (1980), 'Logistic-normal distributions: Some properties and uses', *Biometrika* **67**(2), 261–272.
- <span id="page-29-11"></span>443 Aue, A., Norinho, D. D. and Hörmann, S. (2015), 'On the prediction of stationary functional

time series', *Journal of the American Statistical Association: Theory and Methods* **110**(509), 378–392.

- <span id="page-29-12"></span> Bagchi, P., Characiejus, V. and Dette, H. (2018), 'A simple test for white noise in functional time series', *Journal of Time Series Analysis* **39**(1), 54–74.
- <span id="page-29-3"></span> Basellini, U., Kjaergaard, S. and Camarda, C. G. (2020), 'An age-at-death distribution approach to forecast cohort mortality', *Insurance: Mathematics & Economics* **91**, 129–143.
- <span id="page-29-5"></span>Bergeron-Boucher, M.-P., Canudas-Romo, V., Oeppen, J. and Vaupel, J. W. (2017), 'Coherent
- forecasts of mortality with compositional data analysis', *Demographic Research* **37**, 527–566.
- <span id="page-29-6"></span> Bergeron-Boucher, M.-P., Simonacci, V., Oeppen, J. and Gallo, M. (2018), 'Coherent modeling and forecasting of mortality patterns for subpopulations using multiway analysis of compositions:
- An application to Canadian provinces and territories', *The North American Actuarial Journal* **22**(1), 92–118.
- <span id="page-29-0"></span> Booth, H. (2006), 'Demographic forecasting: 1980 to 2005 in review', *International Journal of Forecasting* **22**(3), 547–581.
- <span id="page-29-1"></span> Booth, H. and Tickle, L. (2008), 'Mortality modelling and forecasting: A review of methods', *Annals of Actuarial Science* **3**(1-2), 3–43.
- <span id="page-29-2"></span>Cairns, A. J. G., Blake, D. and Dowd, K. (2008), 'Modelling and management of mortality risk:
- A review', *Scandinavian Actuarial Journal* **2008**(2-3), 79–113.
- <span id="page-30-3"></span> Cairns, A. J. G., Blake, D., Dowd, K., Coughlan, G. D. and Khalaf-Allah, M. (2011), 'Bayesian stochastic mortality modelling for two populations', *ASTIN Bulletin: The Journal of the IAA* **41**(1), 29–59.
- <span id="page-30-2"></span> Canudas-Romo, V. (2010), 'Three measures of longevity: Time trends and record values', *Demography* **47**(2), 299–312.
- <span id="page-30-9"></span>Chatfield, C. (2000), *Time-Series Forecasting*, 1st edn, Chapman and Hall/CRC, New York.
- <span id="page-30-1"></span> Cheung, S. L. K., Robine, J.-M., Tu, E. J.-C. and Caselli, G. (2005), 'Three dimensions of the survival curve: Horizontalization, verticalization, and longevity extension', *Demography* **42**(2), 243–258.
- <span id="page-30-6"></span>470 Debón, A., Chaves, L., Haberman, S. and Villa, F. (2017), 'Characterization of between-group inequality of longevity in EU countries', *Insurance: Mathematics and Economics* **75**, 151–165.

<span id="page-30-7"></span> Delicado, P. (2011), 'Dimensionality reduction when data are density functions', *Computational Statistics and Data Analysis* **55**(1), 401–420.

- <span id="page-30-5"></span> Denuit, M., Devolder, P. and Goderniaux, A.-C. (2007), 'Securitization of longevity risk: Pricing survivor bonds with Wang transform in the Lee-Carter framework', *The Journal of Risk and Insurance* **74**(1), 87–113.
- <span id="page-30-8"></span>477 Di, C.-Z., Crainiceanu, C. M., Caffo, B. S. and Punjabi, N. M. (2009), 'Multilevel functional principal component analysis', *Annals of Applied Statistics* **3**(1), 458–488.
- <span id="page-30-0"></span> Dickson, D. C. M., Hardy, M. R. and Waters, H. R. (2009), *Actuarial Mathematics for Life Contingent Risks*, Cambridge University Press, Cambridge.

<span id="page-30-4"></span>Dowd, K., Cairns, A. J. G., Blake, D., Coughlan, G. D. and Khalaf-Allah, M. (2011), 'A grav-

- ity model of mortality rates for two related populations', *North American Actuarial Journal* **15**(2), 334–356.
- <span id="page-30-11"></span> Filzmoser, P., Hron, K. and Reimann, C. (2009), 'Principal component analysis for compositional data with outliers', *Environmetrics* **20**(6), 621–632.
- <span id="page-30-10"></span> Fuglede, B. and Topsoe, F. (2004), Jensen-Shannon divergence and Hilbert space embedding, *in* 'Proceedings of International Symposium on Information Theory', IEEE, Chicago, IL, USA.
- <span id="page-30-12"></span> Gao, Y., Shang, H. L. and Yang, Y. (2019), 'High-dimensional functional time series forecasting: An application to age-specific mortality rates', *Journal of Multivariate Analysis* **170**, 232–243.
- <span id="page-31-8"></span> Gneiting, T. and Katzfuss, M. (2014), 'Probabilistic forecasting', *Annual Review of Statistics and Its Application* **1**, 125–151.
- <span id="page-31-7"></span> Gneiting, T. and Raftery, A. E. (2007), 'Strictly proper scoring rules, prediction and estimation', *Journal of the American Statistical Association: Review Article* **102**(477), 359–378.
- <span id="page-31-2"></span> Goldstein, J. R. and Wachter, K. W. (2006), 'Relationships between period and cohort life expectancy: Gaps and lags', *Population Studies* **60**(3), 257–269.
- <span id="page-31-5"></span> Hatzopoulos, P. and Haberman, S. (2013), 'Common mortality modelling and coherent forecasts. An empirical analysis of worldwide mortality data', *Insurance: Mathematics and Economics* **52**(2), 320–337.
- <span id="page-31-1"></span> Horiuchi, S., Ouellette, N., Cheung, S. L. K. and Robine, J.-M. (2013), 'Modal age at death: lifespan indicator in the era of longevity extension', *Vienna Yearbook of Population Research* **11**, 37–69.
- <span id="page-31-0"></span> Human Mortality Database (2022), *University of California, Berkeley (USA), and Max Planck Institute for Demographic Research (Germany)*. Accessed on August 26, 2021.
- **URL:** <http://www.mortality.org>
- <span id="page-31-6"></span> Hyndman, R. J., Booth, H. and Yasmeen, F. (2013), 'Coherent mortality forecasting: the product-ratio method with functional time series models', *Demography* **50**(1), 261–283.
- <span id="page-31-12"></span> Hyndman, R. J. and Khandakar, Y. (2008), 'Automatic time series forecasting: the forecast package for R', *Journal of Statistical Software* **27**(3).
- <span id="page-31-10"></span> Hyndman, R. J. and Shang, H. L. (2009), 'Forecasting functional time series (with discussions)', *Journal of the Korean Statistical Society* **38**(3), 199–221.
- <span id="page-31-4"></span> Jarner, S. F. and Kryger, E. M. (2011), 'Modelling adult mortality in small populations: The Saint model', *ASTIN Bulletin: The Journal of the IAA* **41**(2), 377–418.
- <span id="page-31-3"></span> Kokoszka, P., Miao, H., Petersen, A. and Shang, H. L. (2019), 'Forecasting of density functions with an application to cross-sectional and intraday returns', *International Journal of Forecasting* **35**(4), 1304–1317.
- <span id="page-31-11"></span> Kullback, S. and Leibler, R. A. (1951), 'On information and sufficiency', *Annals of Mathematical Statistics* **22**(1), 79–86.
- <span id="page-31-9"></span> Li, D., Robinson, P. M. and Shang, H. L. (2020), 'Long-range dependent curve time series', *Journal of the American Statistical Association: Theory and Methods* **115**(530), 957–971.
- <span id="page-32-11"></span> Li, J. S.-H., Zhou, R. and Hardy, M. (2015), 'A step-by-step guide to building two-population stochastic mortality models', *Insurance: Mathematics and Economics* **63**, 121–134.
- <span id="page-32-6"></span> Li, N. and Lee, R. (2005), 'Coherent mortality forecasts for a group of populations: An extension of the Lee–Carter method', *Demography* **42**(3), 575–594.
- <span id="page-32-3"></span>Oeppen, J. (2008), Coherent forecasting of multiple-decrement life tables: A test using Japanese
- cause of death data, *in* 'European Population Conference', Barcelona, Spain.
- **URL:** <http://epc2008.princeton.edu/papers/80611>
- <span id="page-32-7"></span> Pawlowsky-Glahn, V., Egozcue, J. and Tolosana-Delgado, R. (2015), *Modeling and Analysis of Compositional Data*, John Wiley & Sons, Ltd, Chichester.
- <span id="page-32-0"></span> Pollard, J. H. (1987), 'Projection of age-specific mortality rates', *Population Bulletin of the United Nations* **21-22**, 55–69.
- <span id="page-32-1"></span> Preston, S., Heuveline, P. and Guillot, M. (2001), *Demography: Measuring and Modeling Population Processes*, Blackwell Publishers, Oxford, U.K.
- <span id="page-32-4"></span>Rizzi, S., Kjærgaard, S., Boucher, M.-P. B., Camarda, C. G., Lindahl-Jacobsen, R. and Vaupel, J. W.
- (2021), 'Killing off cohorts: Forecasting mortality of non-extinct cohorts with the penalized composite link model', *International Journal of Forecasting* **37**(1), 95–104.
- <span id="page-32-2"></span> Robine, J.-M. (2001), 'Redefining the stages of the epidemiological transition by a study of the dispersion of life spans: The case of France', *Population: An English Selection* **13**(1), 173–193.
- <span id="page-32-5"></span> Russolillo, M., Giordano, G. and Haberman, S. (2011), 'Extending the Lee-Carter model: A three-way decomposition', *Scandinavian Actuarial Journal* **2011**(2), 96–117.
- <span id="page-32-8"></span> Scealy, J. L., de Caritat, P., Grunsky, E. C., Tsagris, M. T. and Welsh, A. H. (2017), 'Robust principal component analysis for power transformed compositional data', *Journal of the American Statistical Association: Theory and Methods* **110**(509), 136–148.
- <span id="page-32-9"></span> Scealy, J. L. and Welsh, A. H. (2017), 'A directional mixed effects model for compositional expenditure data', *Journal of the American Statistical Association: Applications and Case Studies* **112**(517), 24–36.
- <span id="page-32-10"></span> Shang, H. L. (2016), 'Mortality and life expectancy forecasting for a group of populations in developed countries: A multilevel functional data method', *Annals of Applied Statistics* **10**(3), 1639–1672.

<span id="page-33-0"></span>Shang, H. L., Booth, H. and Hyndman, R. J. (2011), 'Point and interval forecasts of mortality

rates and life expectancy: A comparison of ten principal component methods', *Demographic*

*Research* **25**(5), 173–214.

- <span id="page-33-4"></span> Shang, H. L. and Haberman, S. (2020), 'Forecasting age distribution of death counts: An application to annuity pricing', *Annals of Actuarial Science* **14**(1), 150–169.
- <span id="page-33-6"></span> Shang, H. L. and Kearney, F. (2022), 'Dynamic functional time-series forecasts of foreign ex-change implied volatility surfaces', *International Journal of Forecasting* **38**(3), 1025–1049.
- <span id="page-33-9"></span>Shang, H. L., Smith, P. W. F., Bijak, J. and Wisniowski, A. (2016), 'A multilevel functional data ´
- method for forecasting population, with an application to the United Kingdom', *International*

*Journal of Forecasting* **32**(3), 629–649.

- <span id="page-33-10"></span> Shannon, C. E. (1948), 'A mathematical theory of communication', *Bell Labs Technical Journal* **27**(3), 379–423.
- <span id="page-33-8"></span>Shkolnikov, V. M., Andreev, E. E. and Begun, A. Z. (2003), 'Gini coefficient as a life table function:
- <sub>562</sub> computation from discrete data, decomposition of differences and empirical examples', *Demographic Research* **8**, 305–358.
- <span id="page-33-11"></span> Tang, C. and Shi, Y. (2021), 'Forecasting high-dimensional financial functional time series: An application to constituent stocks in Dow Jones index', *Journal of Risk and Financial Management* **14**(343).
- <span id="page-33-2"></span> van Raalte, A. A. and Caswell, H. (2013), 'Perturbation analysis of indices of lifespan variability', *Demography* **50**(5), 1615–1640.
- <span id="page-33-3"></span> van Raalte, A. A., Martikainen, P. and Myrskyla, M. (2014), 'Lifespan variation by occupational ¨ class: Compression or stagnation over time?', *Demography* **51**, 73–95.
- <span id="page-33-1"></span> Vaupel, J. W., Zhang, Z. and van Raalte, A. A. (2011), 'Life expectancy and disparity: An international comparison of life table data', *BMJ Open* **1**(1), e000128.
- <span id="page-33-5"></span>Villegas, A., Haberman, S., Kaishev, V. and Millossovich, P. (2017), 'A comparative study of two
- population models for the assessment of basis risk in longevity hedges', *ASTIN Bulletin: The Journal of the IAA* **47**(3), 631–679.
- <span id="page-33-7"></span>Wilmoth, J. R. and Horiuchi, S. (1999), 'Rectangularization revisited: Variability of age at death
- within human populations', *Demography* **36**(4), 475–495.
- <span id="page-34-0"></span> Zhang, C., Kokoszka, P. and Petersen, A. (2022), 'Wasserstein autoregressive models for density time series', *Journal of Time Series Analysis* **43**(1), 30–52.
- <span id="page-34-2"></span>Zhou, R., Wang, Y., Kaufhold, K., Li, J. S.-H. and Tan, K. S. (2014), 'Modeling period effects in
- multi-population mortality models: Applications to Solvency II', *North American Actuarial*
- *Journal* **18**(1), 150–167.
- <span id="page-34-1"></span>Zivot, E. and Wang, J. (2006), *Modeling Financial Time Series with S-PLUS*, Springer, New York.